Topics:

- Backpropagation / Automatic Differentiation
- Jacobians

# CS 4644 / 7643-A ZSOLT KIRA

#### • Assignment 1 out!

- Due Feb 3rd (with grace period 5<sup>th</sup>)
- Start now, start now, start now!
- Start now, start now, start now!
- Start now, start now, start now!
- Resources:
	- These lectures
	- Matrix calculus for deep learning
	-
- Due Feb 3rd (with grace period 5<sup>th</sup>)<br>• Start now, start now, start now!<br>• Start now, start now, start now!<br>• Start now, start now, start now!<br>Resources:<br>• These lectures<br>• <u>Matrix calculus for deep learning</u><br>• Gradients
- Piazza: Project teaming thread
	- Will post video of project overview

To develop a general algorithm for this, we will view the function as a computation graph

#### Graph can be any directed acyclic graph (DAG)

⬣ Modules must be differentiable to support gradient computations for gradient descent

A training algorithm will then process this graph, one module at a time

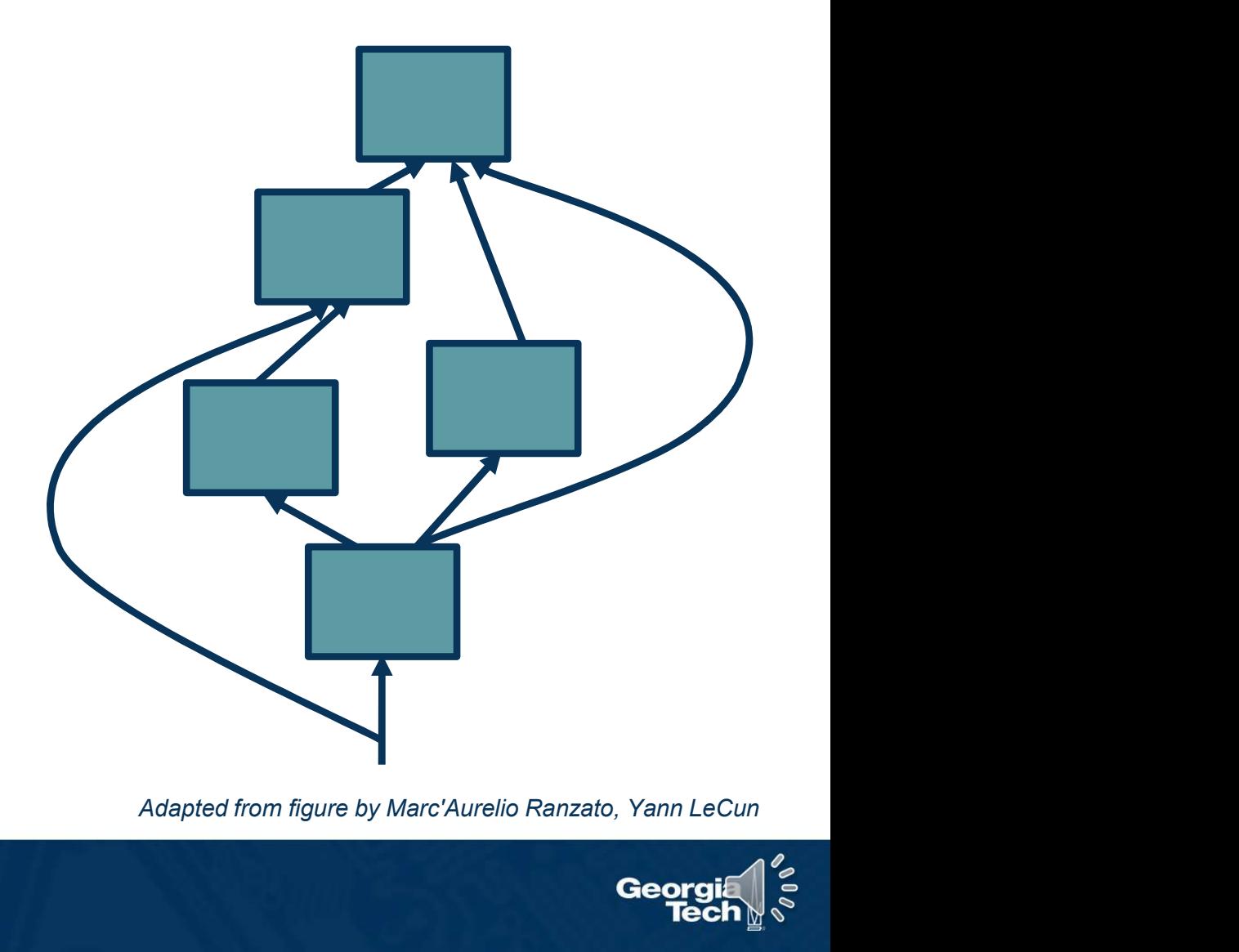

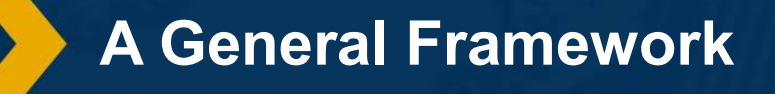

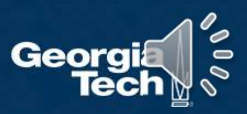

We want to to compute: 
$$
\left\{\frac{\partial L}{\partial h^{\ell-1}}, \frac{\partial L}{\partial W}\right\}
$$

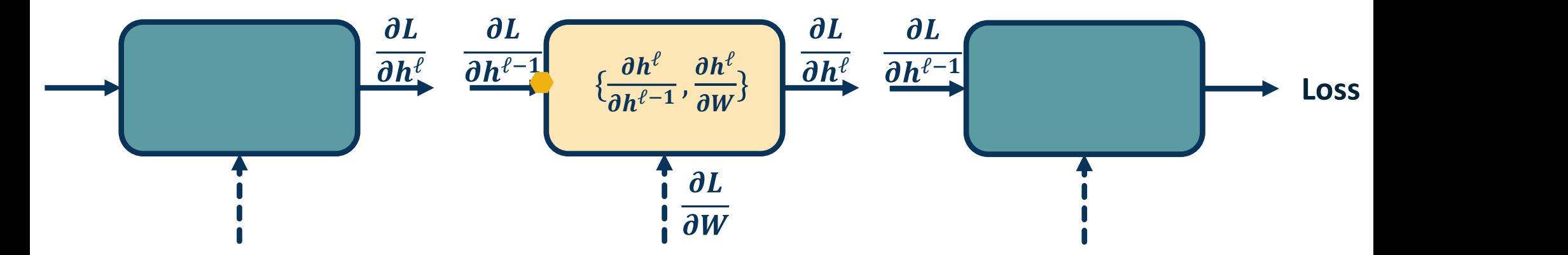

We will use the *chain rule* to do this:

Chain Rule:  $\frac{\partial z}{\partial x} = \frac{\partial z}{\partial y} \cdot \frac{\partial y}{\partial x}$ 

Computing the Gradients of Loss

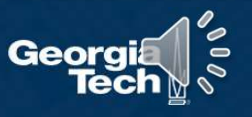

## Backpropagation: a simple example

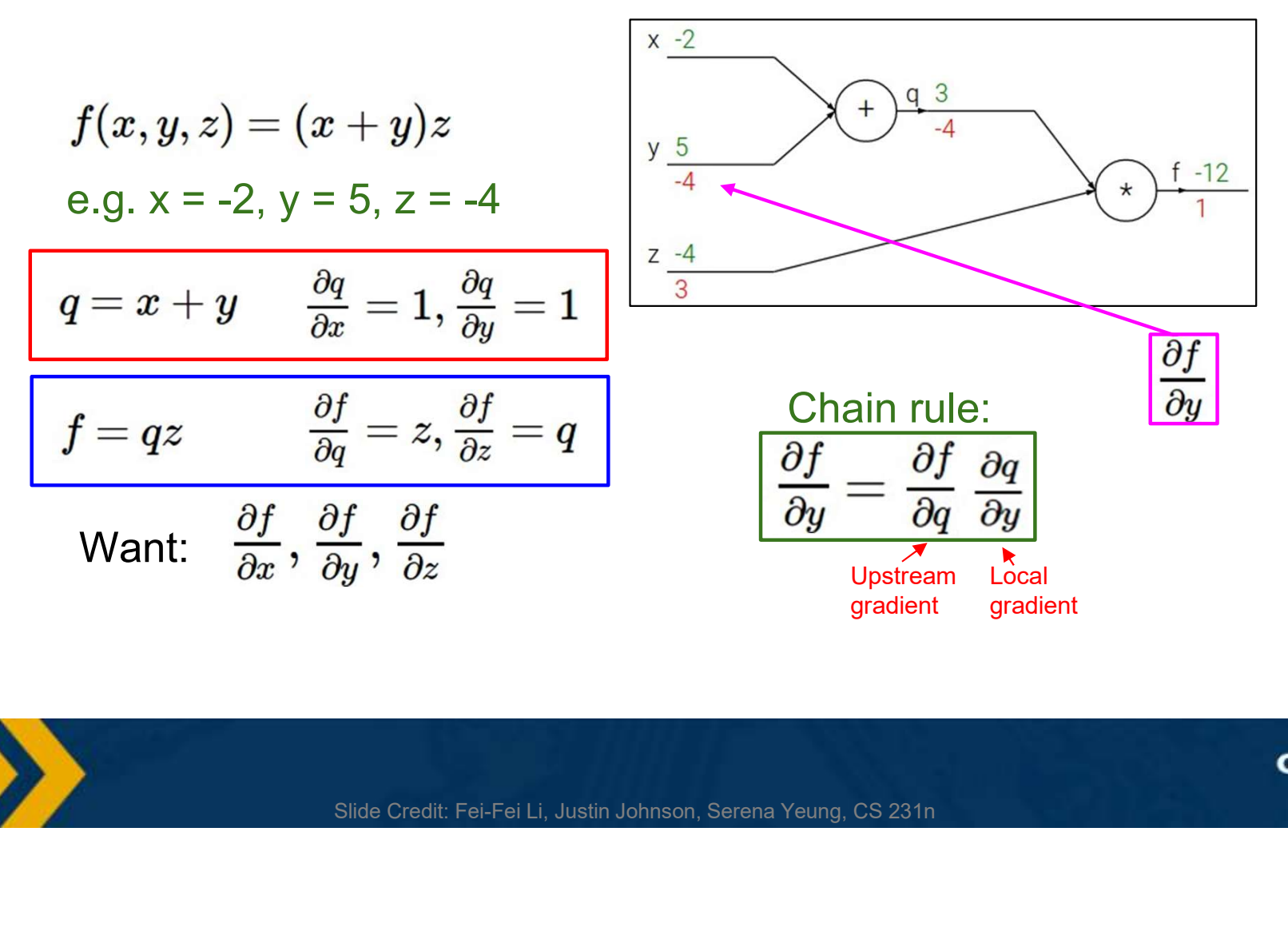

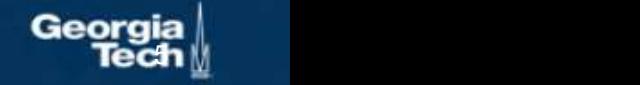

#### Conventions:

Size of derivatives for scalars, vectors, and matrices: Assume we have scalar  $s \in \mathbb{R}^1$ , vector  $v \in \mathbb{R}^m$ , i.e.  $v = [\nu_1, \nu_2, ..., \nu_m]^T$  $\boldsymbol{T}$ and matrix  $M \in \mathbb{R}^{k \times \ell}$ 

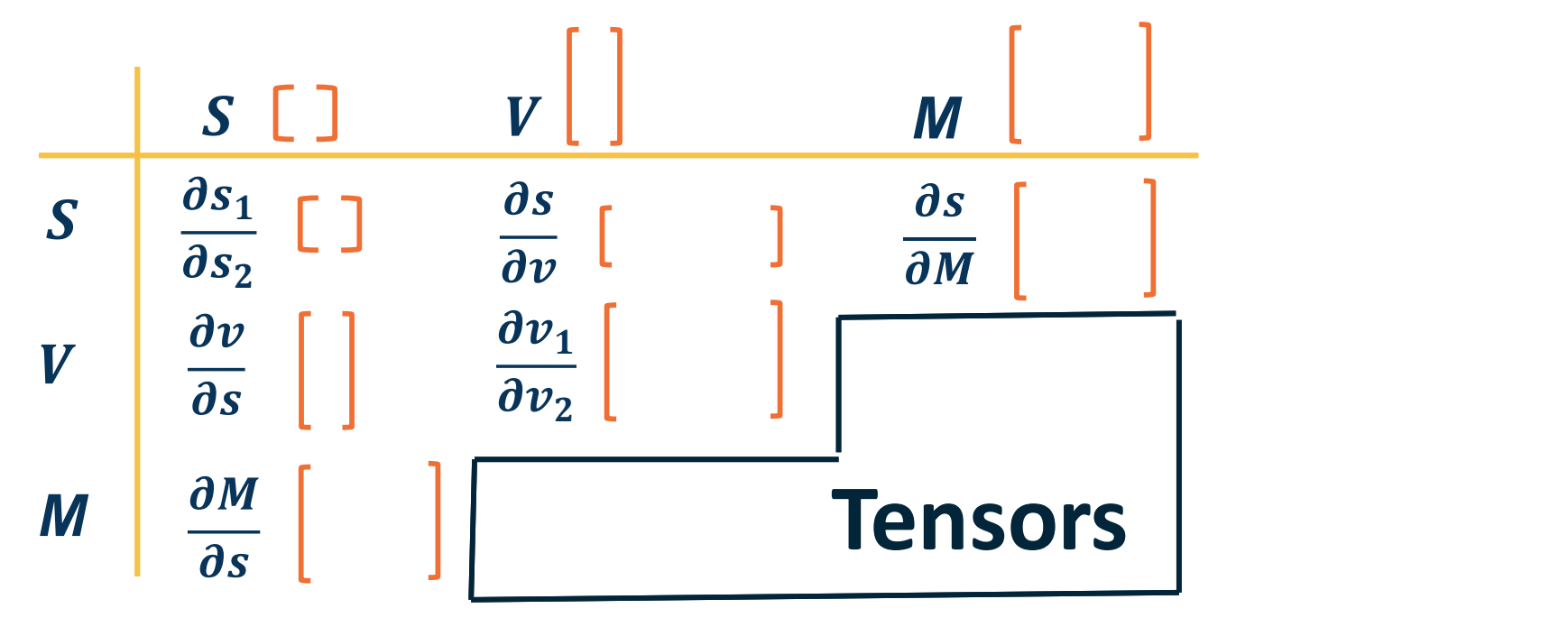

Dimensionality of Derivatives

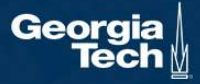

What is the size of  $\frac{\partial L}{\partial W}$ ?

Remember that loss is a scalar and  $W$  is a matrix:

11  $W_{12}$   $W_{1m}$   $D_1$ 21  $W_{22}$   $W_{2m}$   $U_{2}$ 31  $W_{32}$   $W_{3m}$   $D_{3}$ 

Jacobian is also a matrix:

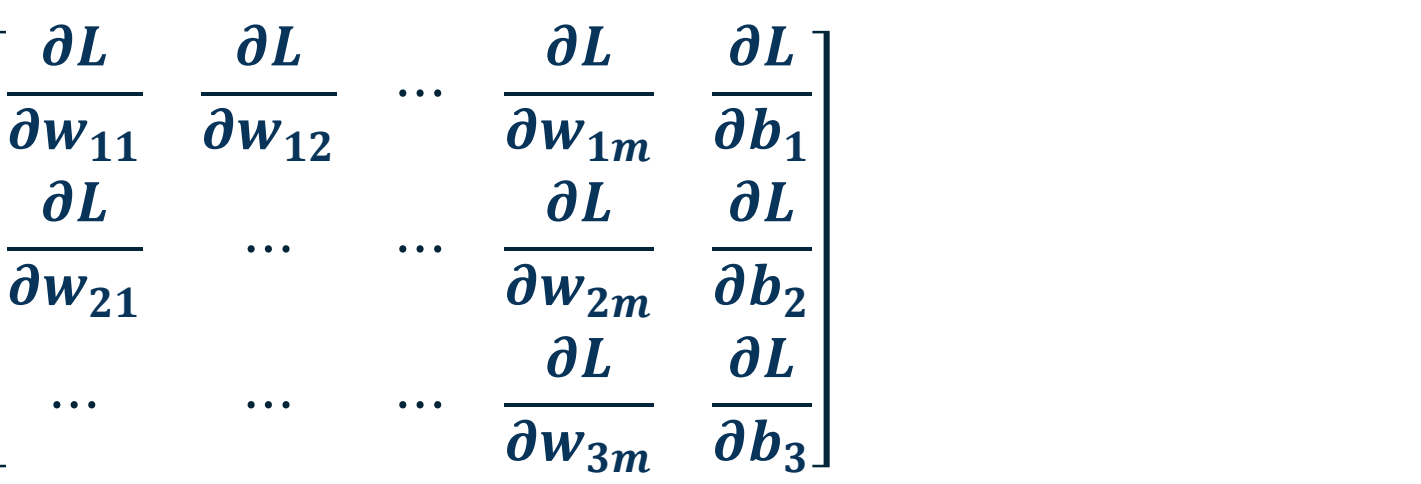

 $W$ 

Dimensionality of Derivatives in ML

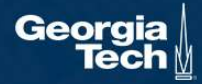

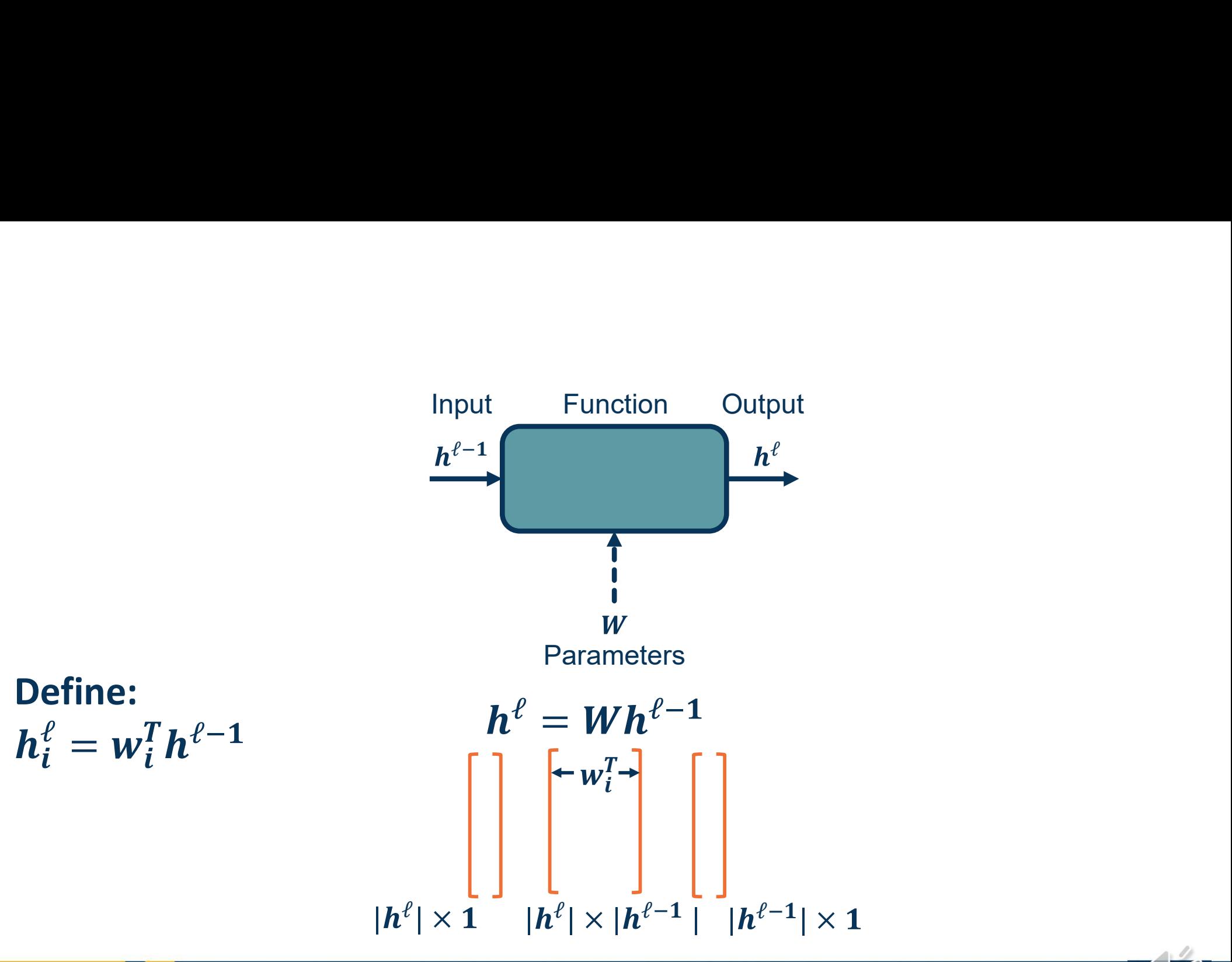

Fully Connected (FC) Layer: Forward Function

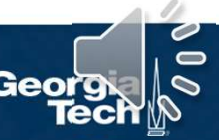

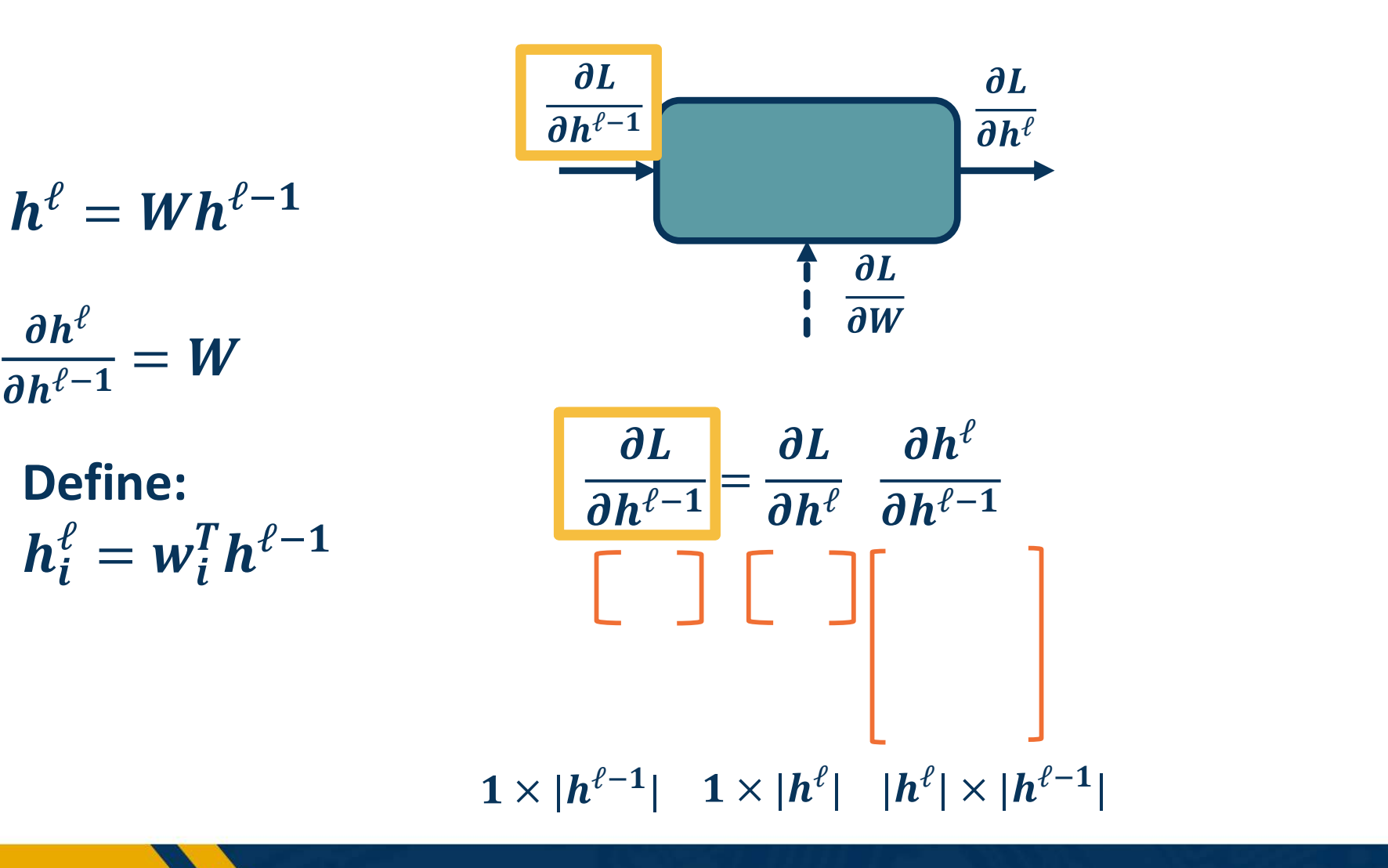

Fully Connected (FC) Layer

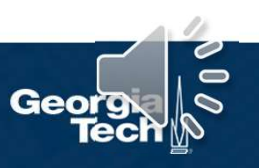

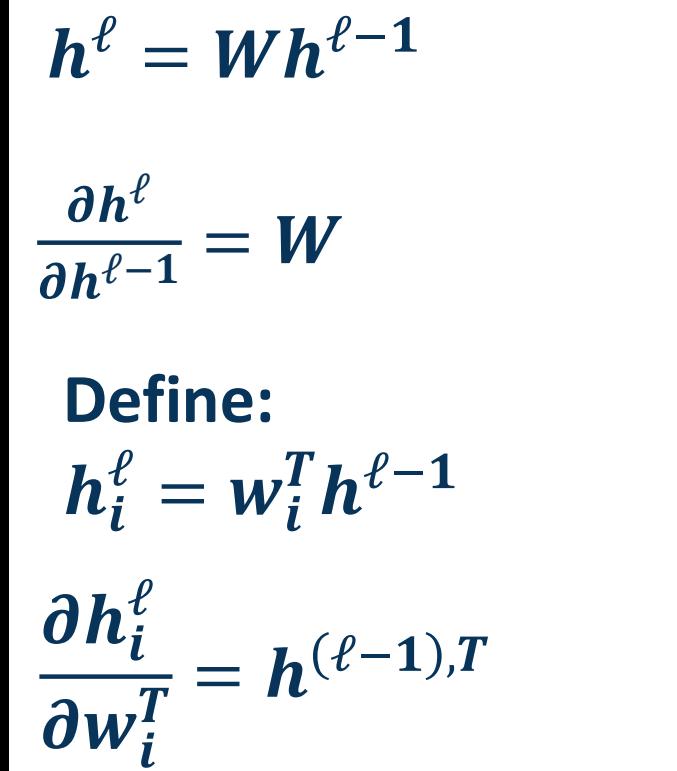

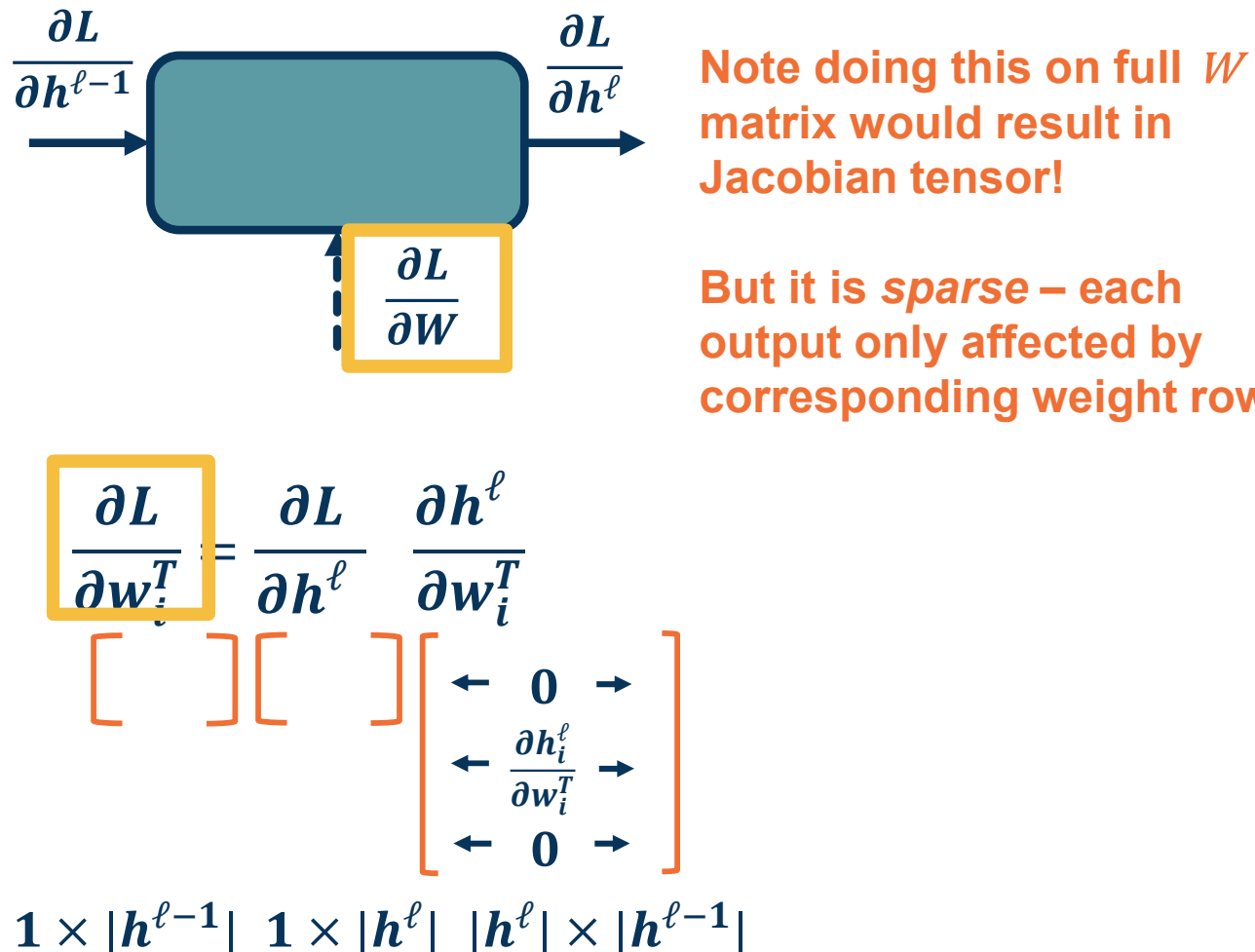

matrix would result in Jacobian tensor! Note doing this on full *W*<br>matrix would result in<br>Jacobian tensor!<br>But it is *sparse* – each<br>output only affected by<br>corresponding weight row

output only affected by corresponding weight row

Fully Connected (FC) Layer

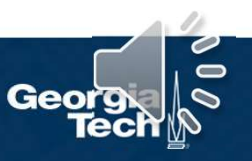

#### We can employ any differentiable (or piecewise differentiable) function

#### A common choice is the **Rectified** Linear Unit

- Provides non-linearity but better  $\frac{4}{2}$ gradient flow than sigmoid  $\frac{1}{2}$
- 

How many parameters for this layer?

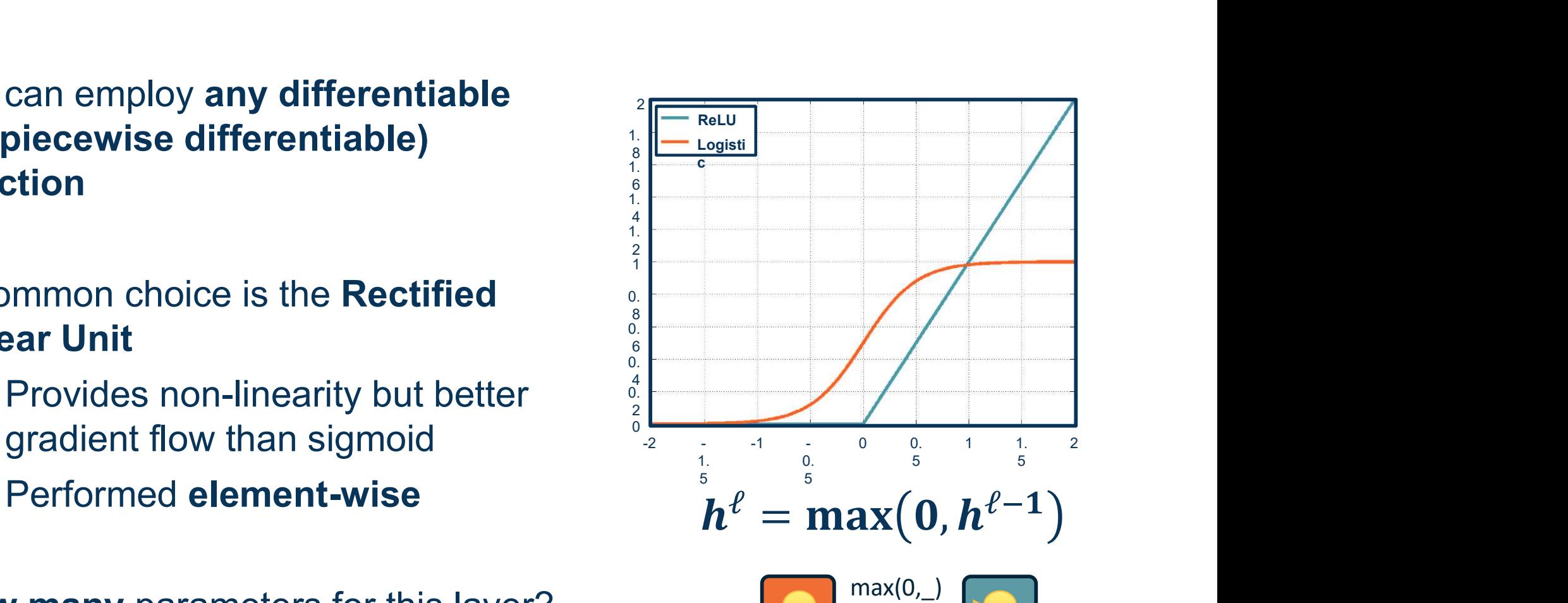

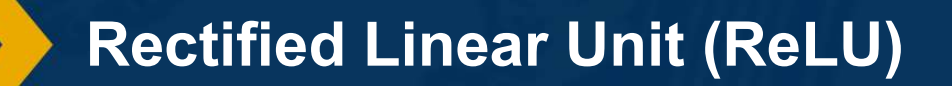

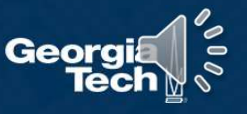

Full Jacobian of ReLU layer is **large** lnput<br>(output dim x input dim)  $\frac{h^{\ell-1}}{h}$ (output dim x input dim) Full Jacobian of ReLU layer is **large**<br>
(output dim x input dim)<br> **•** But again it is **sparse**<br>
• Only **diagonal values non-zero**<br>
• because it is element-wise

- 
- ⬣ Only diagonal values non-zero because it is element-wise
- An output value affected only by corresponding input value

#### Max function funnels gradients through selected max

Gradient will be zero if input  $\leq$  0

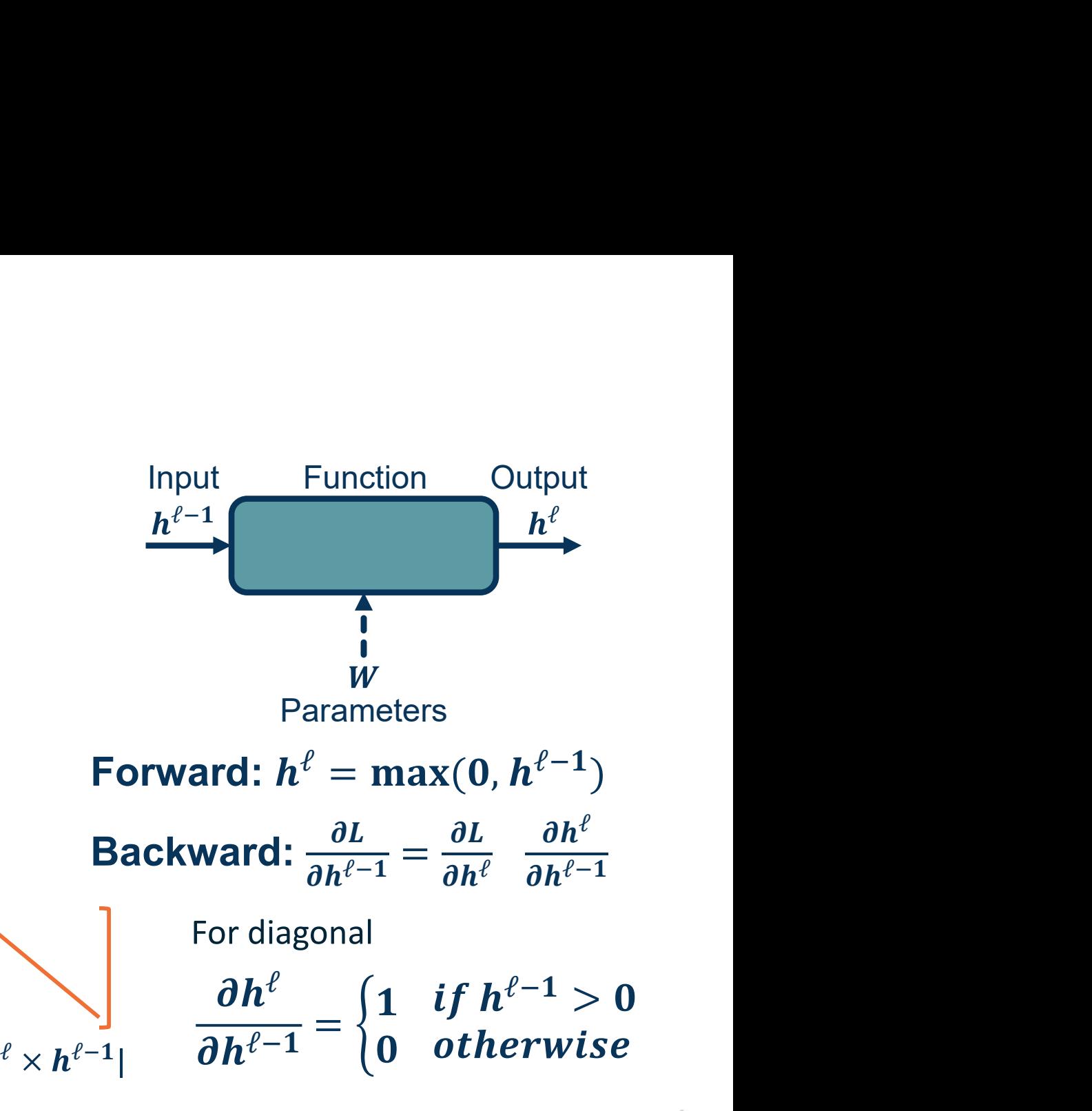

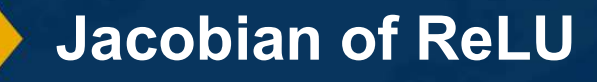

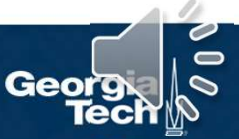

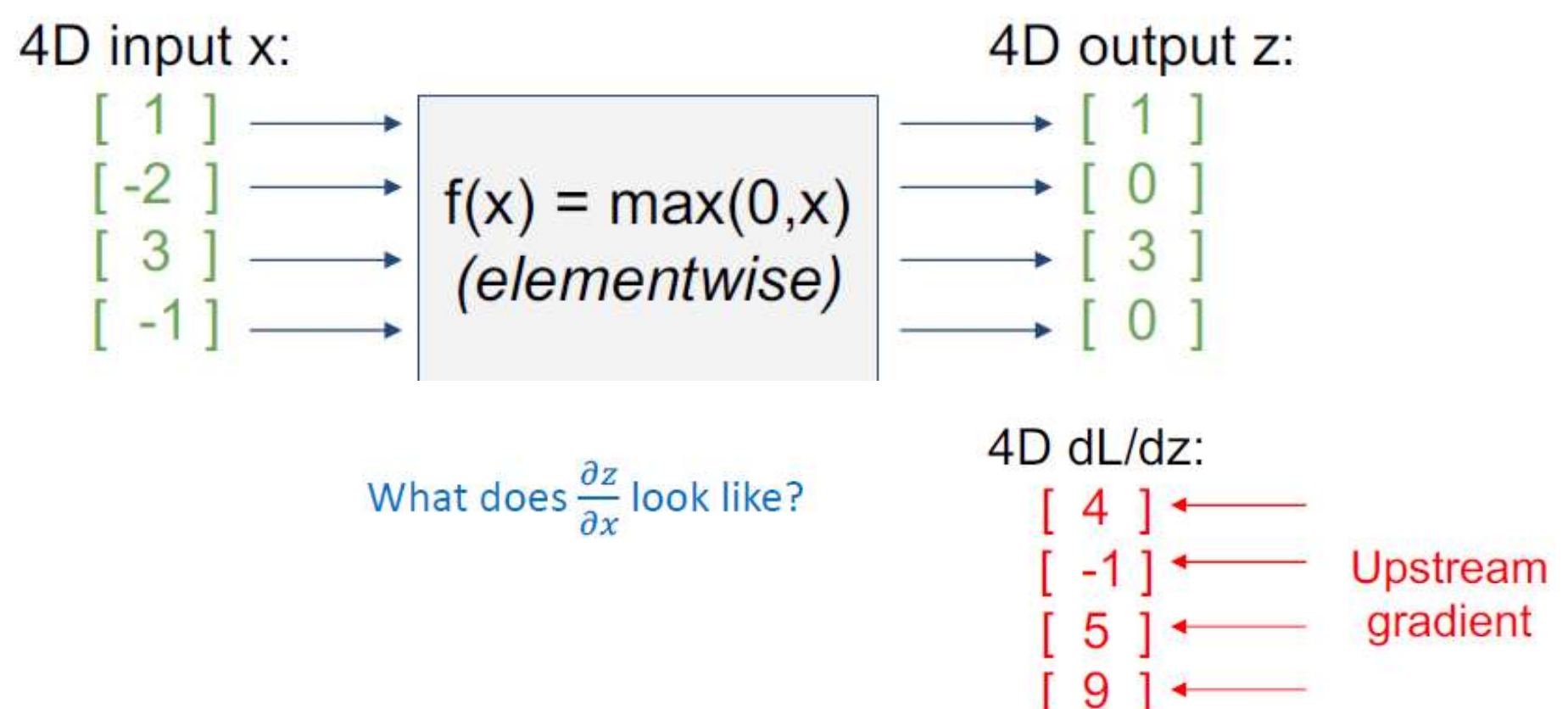

Figure adapted from slides by Fei-Fei Li, Justin Johnson, Serena Yeung, CS 231n

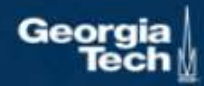

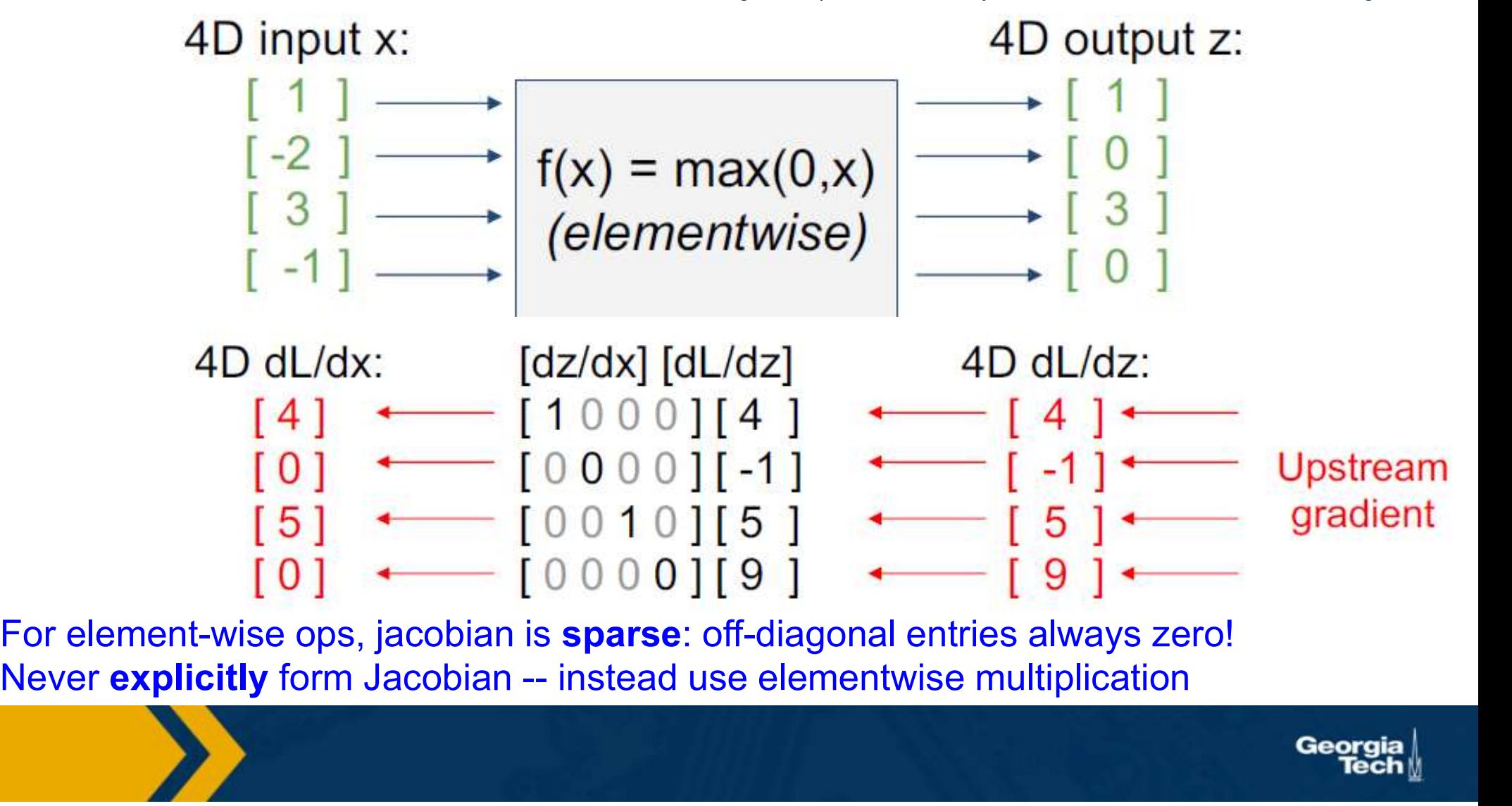

Figure adapted from slides by Fei-Fei Li, Justin Johnson, Serena Yeung, CS 231n

- Neural networks involves composing simple functions into a computation graph
- Optimization (updating weights) of this graph is through backpropagation
	- Recursive algorithm: Gradient descent (partial derivatives) plus chain rule
- Remaining questions:
	- How does this work with vectors, matrices, tensors?
		- Across a composed function? This Time!
	- How can we implement this algorithmically to make these calculations automatic? Automatic Differentiation

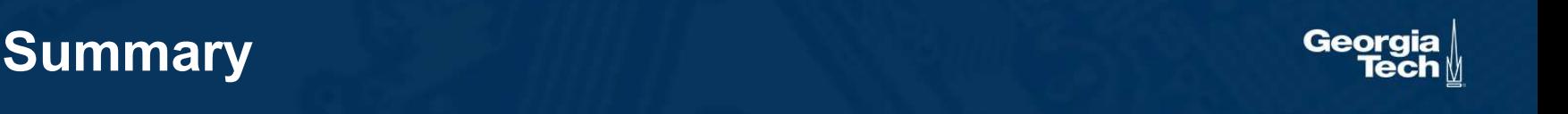

# **Vectorizaiton** in Function Compositions

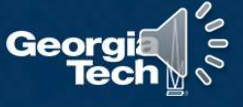

**Composition of Functions:**  $f(g(x)) = (f \circ g)(x)$ 

# Composition of Functions:  $f(g(x)) = (f \circ g)(x)$ <br>A complex function (e.g. defined by a neural network):<br> $f(x) = g_{\ell} (g_{\ell-1}(\ldots g_1(x)))$

A complex function (e.g. defined by a neural network):  
\n
$$
f(x) = g_{\ell} (g_{\ell-1}(...g_1(x)))
$$
\n
$$
f(x) = g_{\ell} \circ g_{\ell-1} ... \circ g_1(x)
$$
\n(Many of these will be parameterized)  
\n(Note you might find the opposite notation as well.)  
\n**Composition of Functions & Chain Rule**  
\n**Georgia**

(Many of these will be parameterized)

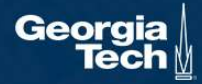

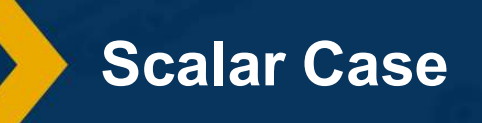

÷.

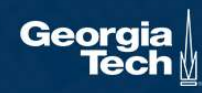

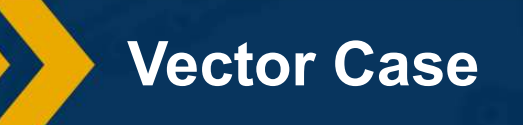

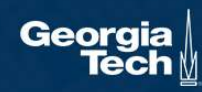

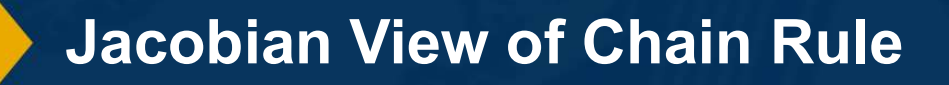

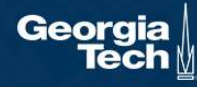

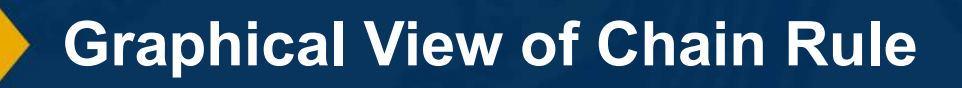

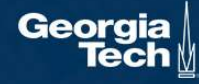

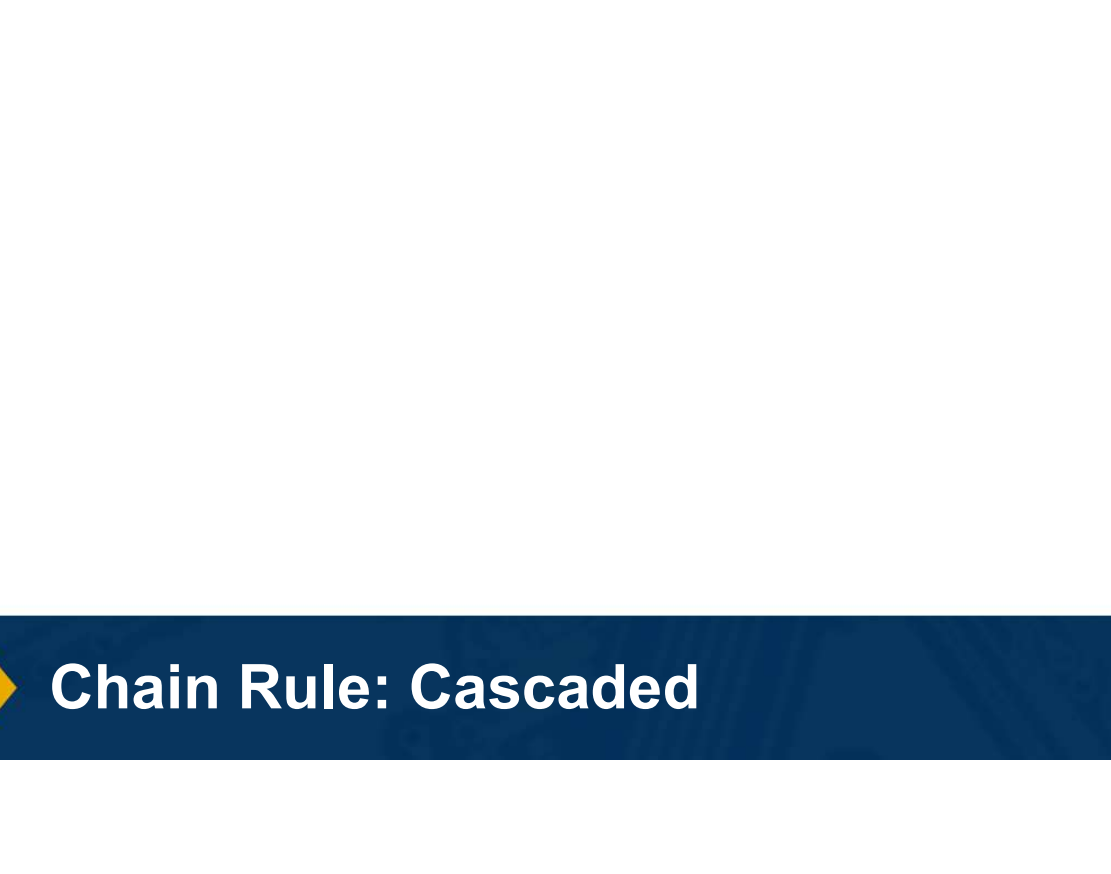

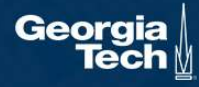

- Input:  $x \in R^D$
- Binary label:  $y \in \{-1, +1\}$
- Parameters:  $w \in R^D$
- Output prediction:  $p(y = 1|x) = \frac{1}{e^{x}}$

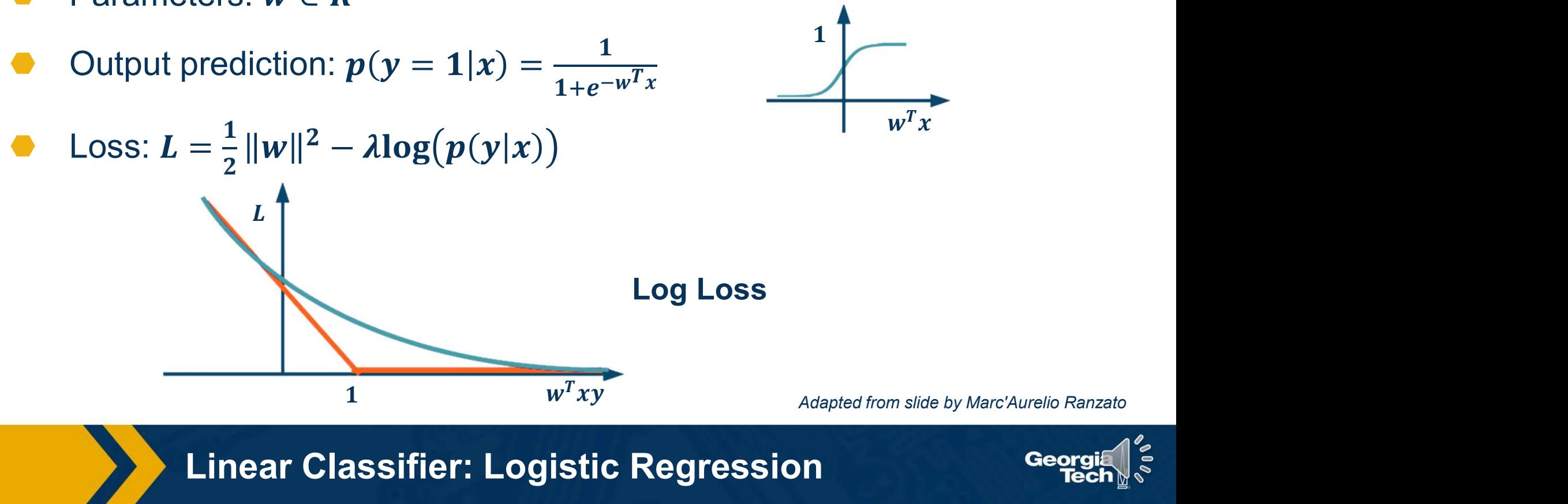

Linear Classifier: Logistic Regression

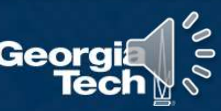

 $1\frac{1}{2}$ 

We have discussed **computation** graphs for generic functions

Machine Learning functions (input -> model -> loss function) is also a computation graph

We can use the **computed** gradients from backprop/automatic differentiation to update the weights!

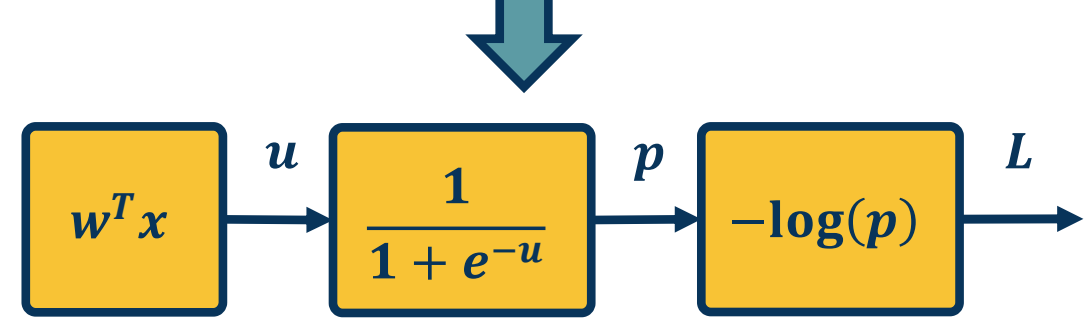

 $-\log\left(\frac{1}{1+e^{-w^T x}}\right)$ 

Neural Network Computation Graph

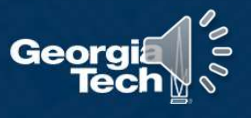

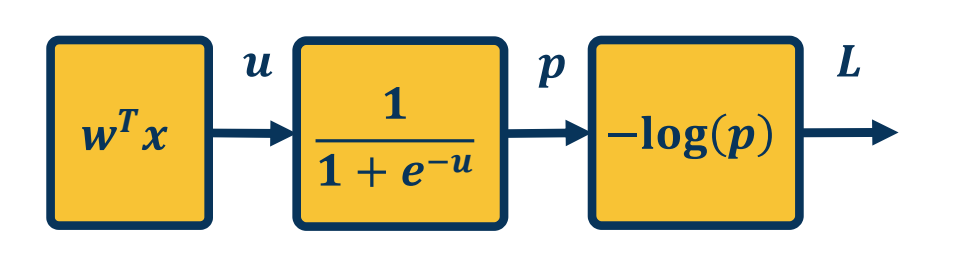

$$
\overline{L} = 1
$$
\n
$$
\overline{p} = \frac{\partial L}{\partial p} = -\frac{1}{p}
$$
\nwhere  $p = \sigma(w^T x)$  and  $\sigma(x) = \frac{1}{1 + e^{-x}}$   
\n
$$
\overline{u} = \frac{\partial L}{\partial u} = \frac{\partial L}{\partial p} \frac{\partial p}{\partial u} = \overline{p} \sigma (1 - \sigma)
$$
\n
$$
\overline{w} = \frac{\partial L}{\partial w} = \frac{\partial L}{\partial u} \frac{\partial u}{\partial w} = \overline{u} x^T
$$
\nWe can do this in a combined way to see all terms together:  
\n
$$
\overline{w} = \frac{\partial L}{\partial p} \frac{\partial p}{\partial u} \frac{\partial u}{\partial w} = \overline{L} \overline{p} \overline{u} = -\frac{1}{\sigma(w^T x)} \sigma(w^T x)(1 - \sigma(w^T x)) x^T
$$
\n
$$
= -\left(1 - \sigma(w^T x)\right) x^T
$$
\nThis effectively shows gradient flow along path from  
\n $L$  to  $w$ 

We can do this in a combined way to see all terms together:

$$
\bar{L} = 1
$$
\n
$$
\bar{p} = \frac{\partial L}{\partial p} = -\frac{1}{p}
$$
\nwhere  $p = \sigma(w^T x)$  and  $\sigma(x) = \frac{1}{1 + e^{-x}}$   
\n
$$
\bar{u} = \frac{\partial L}{\partial u} = \frac{\partial L}{\partial p} \frac{\partial p}{\partial u} = \bar{p} \sigma(1 - \sigma)
$$
\n
$$
\bar{w} = \frac{\partial L}{\partial w} = \frac{\partial L}{\partial u} \frac{\partial u}{\partial w} = \bar{u}x^T
$$
\nWe can do this in a combined way to see all terms  
\ntogether:  
\n
$$
\bar{w} = \frac{\partial L}{\partial p} \frac{\partial p}{\partial u} \frac{\partial u}{\partial w} = \bar{L} \bar{p} \bar{u} = -\frac{1}{\sigma(w^T x)} \sigma(w^T x)(1 - \sigma(w^T x))x^T
$$
\n
$$
= -\left(1 - \sigma(w^T x)\right)x^T
$$
\nThis effectively shows gradient flow along path from

This effectively shows gradient flow along path from  $L$  to  $W$ 

Example Gradient Computations

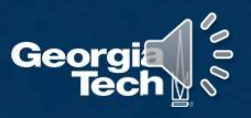

The chain rule can be computed as a series of scalar, vector, and matrix linear algebra operations

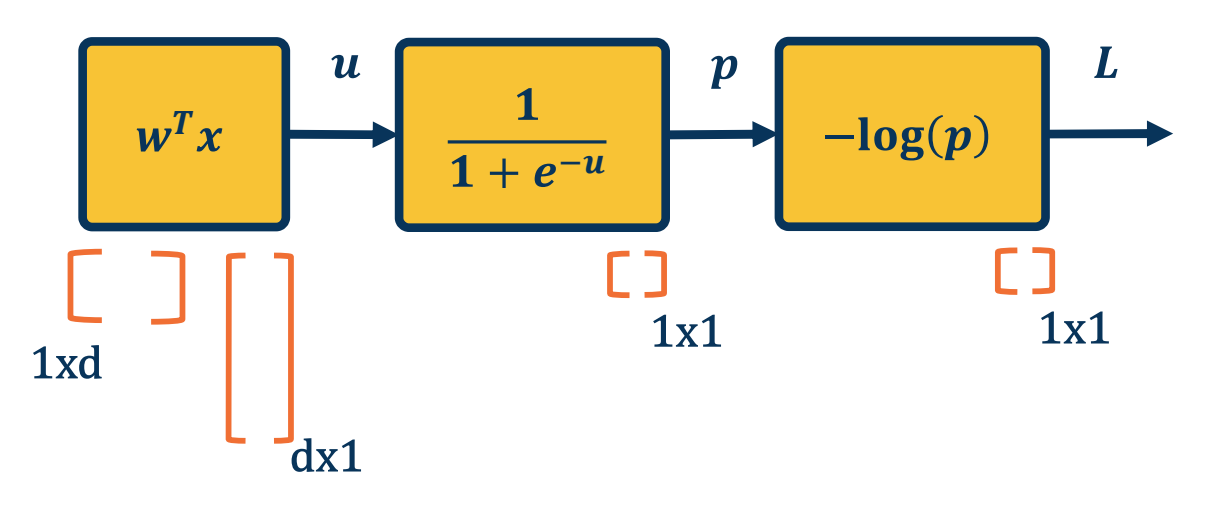

Extremely efficient in graphics processing units (GPUs)

$$
\overline{w} = -\frac{1}{\sigma(w^T x)} \sigma(w^T x) (1 - \sigma(w^T x)) x^T
$$
  
\n
$$
\begin{bmatrix}\n\end{bmatrix}\n\begin{bmatrix}\n\end{bmatrix}\n\begin{bmatrix}\n\end{bmatrix}\n\begin{bmatrix}\n\end{bmatrix}\n\begin{bmatrix}\n\end{bmatrix}\n\begin{bmatrix}\n\end{bmatrix}\n\begin{bmatrix}\n\end{bmatrix}
$$
  
\n
$$
1x1
$$
\n
$$
1x1
$$
\n
$$
1x1
$$
\n
$$
1x1
$$
\n
$$
1x1
$$

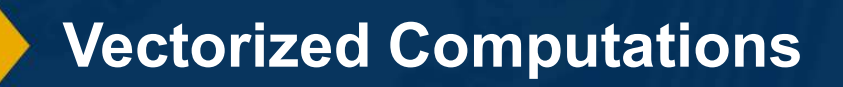

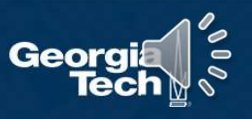

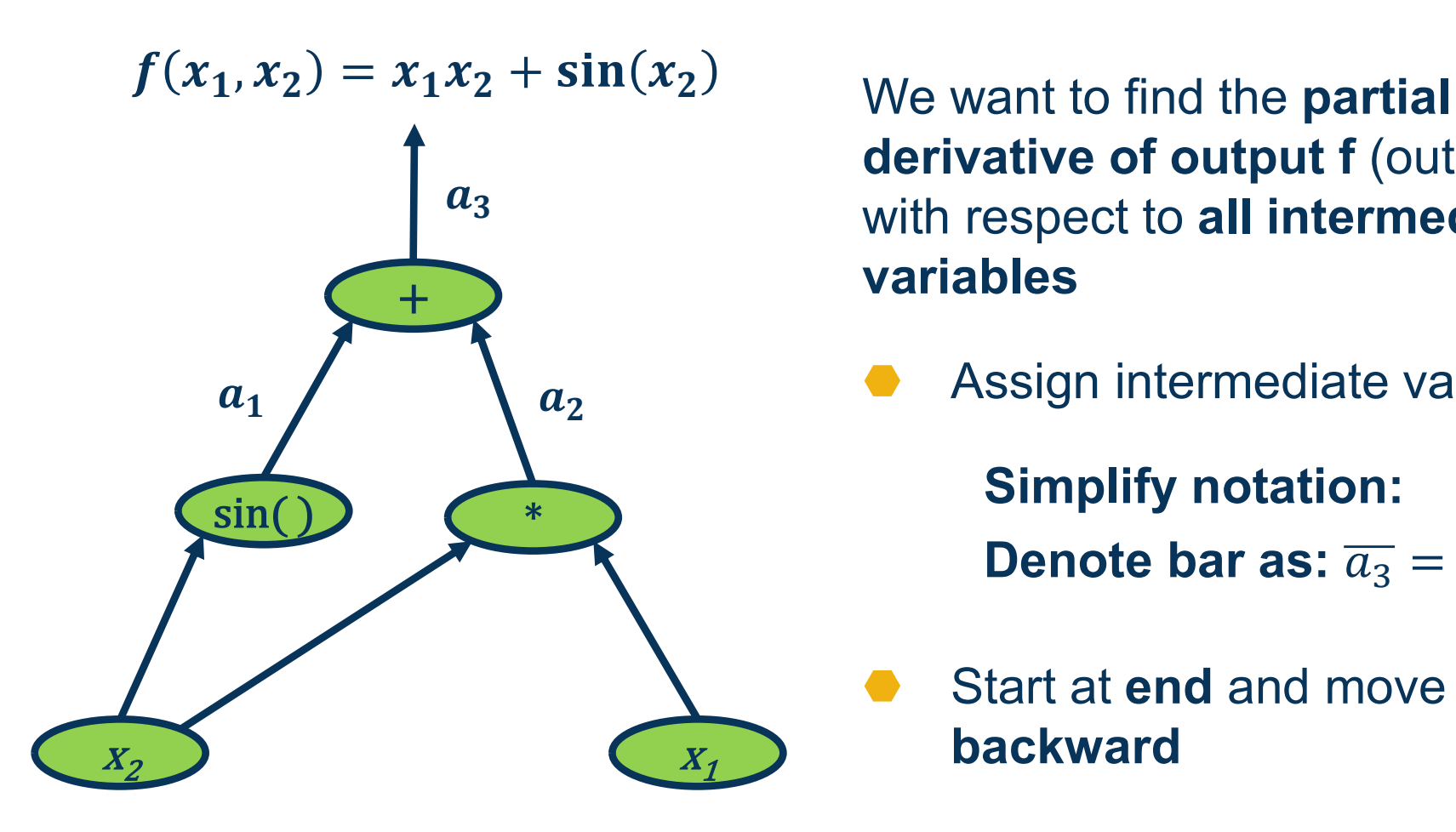

derivative of output f (output) **3** and with respect to all intermediate variables

⬣ Assign intermediate variables

Simplify notation: Denote bar as:  $\overline{a_3} = \frac{\partial f}{\partial a_3}$  $\partial a_3$ 

Start at **end** and move backward

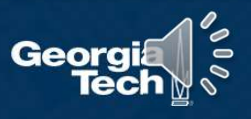

Example

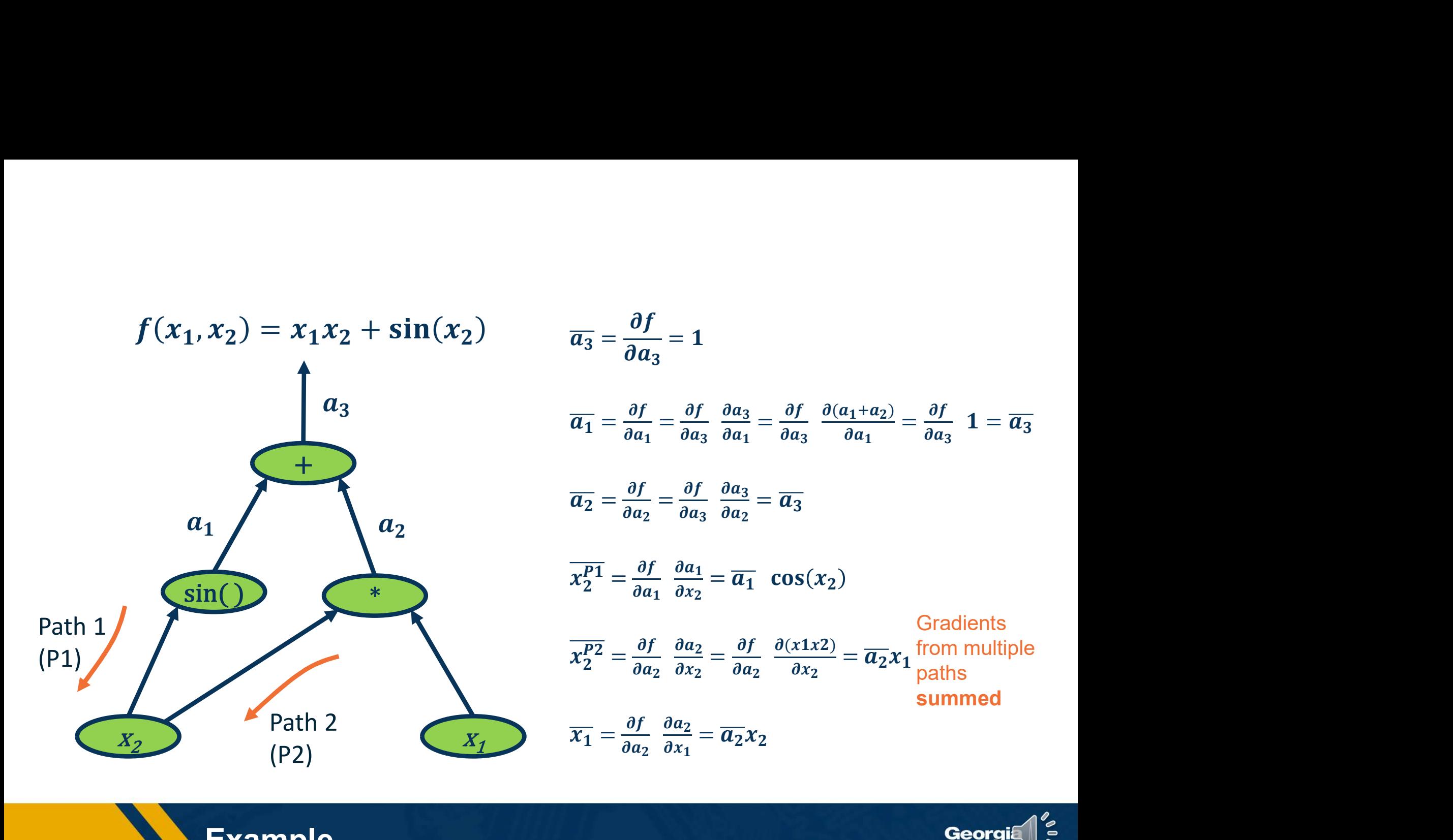

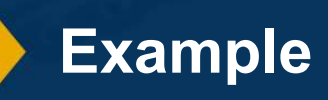

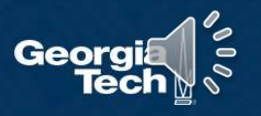

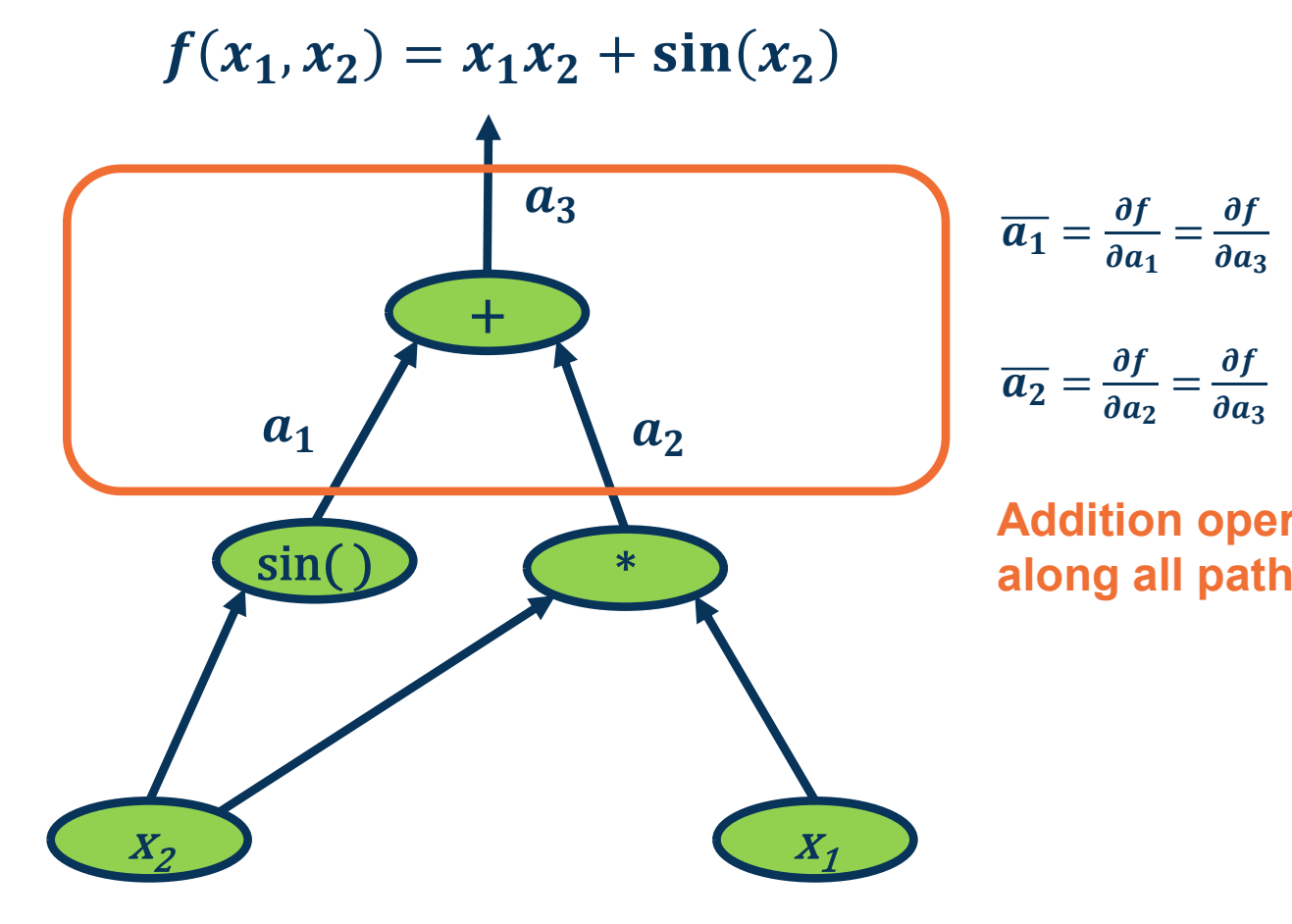

$$
\overline{a_1} = \frac{\partial f}{\partial a_1} = \frac{\partial f}{\partial a_3} \frac{\partial a_3}{\partial a_1} = \frac{\partial f}{\partial a_3} \frac{\partial (a_1 + a_2)}{\partial a_1} = \frac{\partial f}{\partial a_3} \cdot 1 = \overline{a_3}
$$
  

$$
\overline{a_2} = \frac{\partial f}{\partial a_2} = \frac{\partial f}{\partial a_3} \frac{\partial a_3}{\partial a_2} = \overline{a_3}
$$
  
Addition operation distributes gradients  
along all paths!

Addition operation distributes gradients along all paths!

#### Patterns of Gradient Flow: Addition **Reading Addition**

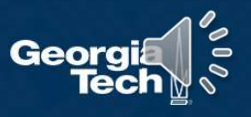

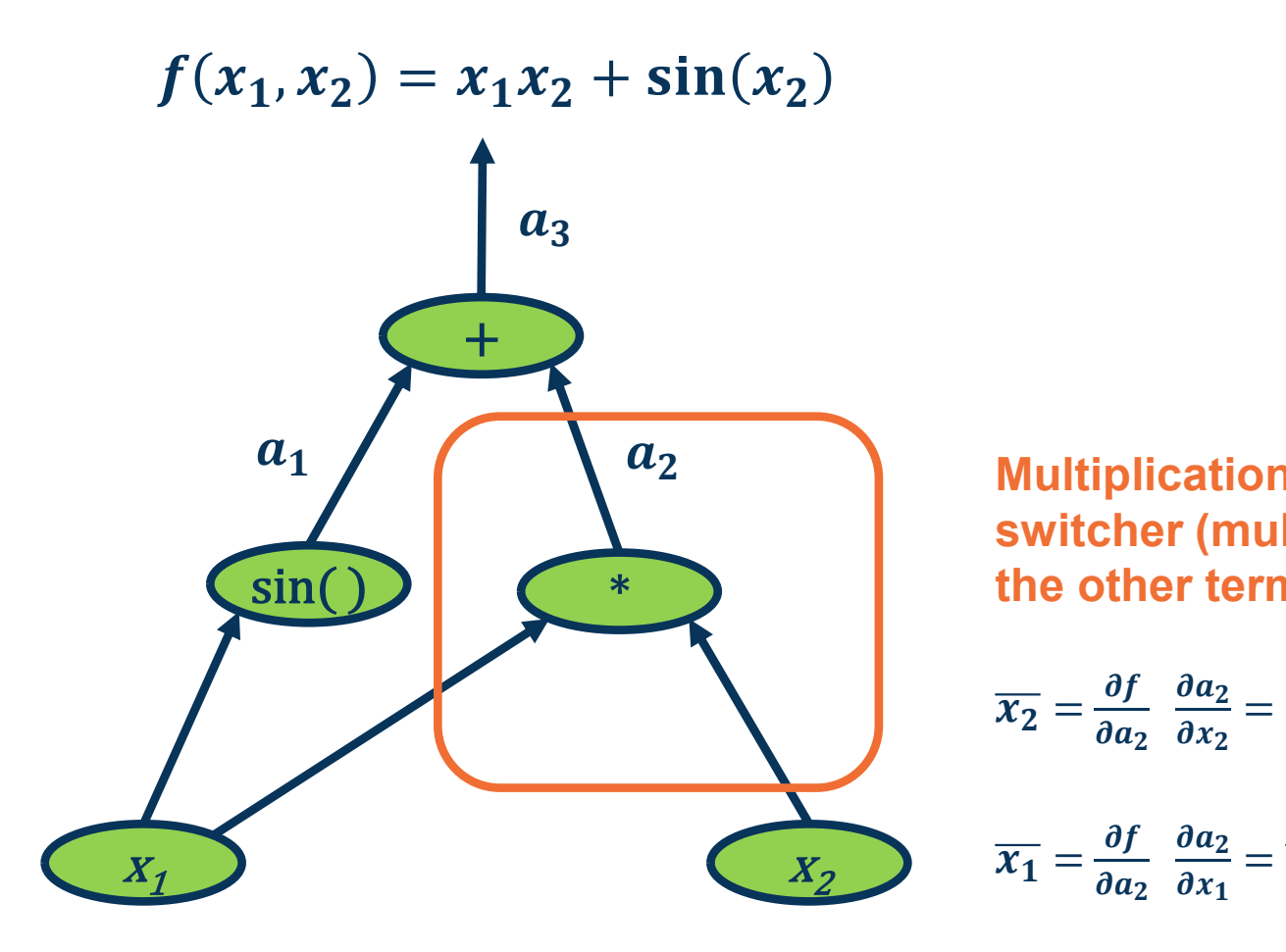

 $\left( \begin{array}{ccc} 1 \end{array} \right)$   $\left( \begin{array}{ccc} a_2 \end{array} \right)$  Multiplication operation is a gradient n is a gradient<br>by the values of<br>=  $\overline{a_2}x_1$ on operation is a gradient<br>
ultiplies it by the values of<br>
rm)<br>
=  $\frac{\partial f}{\partial a_2} \frac{\partial (x1x2)}{\partial x_2} = \overline{a_2}x_1$ <br>
=  $\overline{a_2}x_2$ <br>
liestion switcher (multiplies it by the values of the other term)

$$
\overline{x_2} = \frac{\partial f}{\partial a_2} \frac{\partial a_2}{\partial x_2} = \frac{\partial f}{\partial a_2} \frac{\partial (x_1 x_2)}{\partial x_2} = \overline{a_2} x_1
$$

$$
\overline{x_1} = \frac{\partial f}{\partial a_2} \frac{\partial a_2}{\partial x_1} = \overline{a_2} x_2
$$

Patterns of Gradient Flow: Multiplication **Super** 

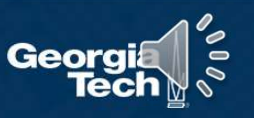

#### Several other patterns as well, e.g.: 5

Max operation **selects** which path to push the gradients through

- ⬣ Gradient flows along the path that was "selected" to be max
- ⬣ This information must be recorded in the forward pass

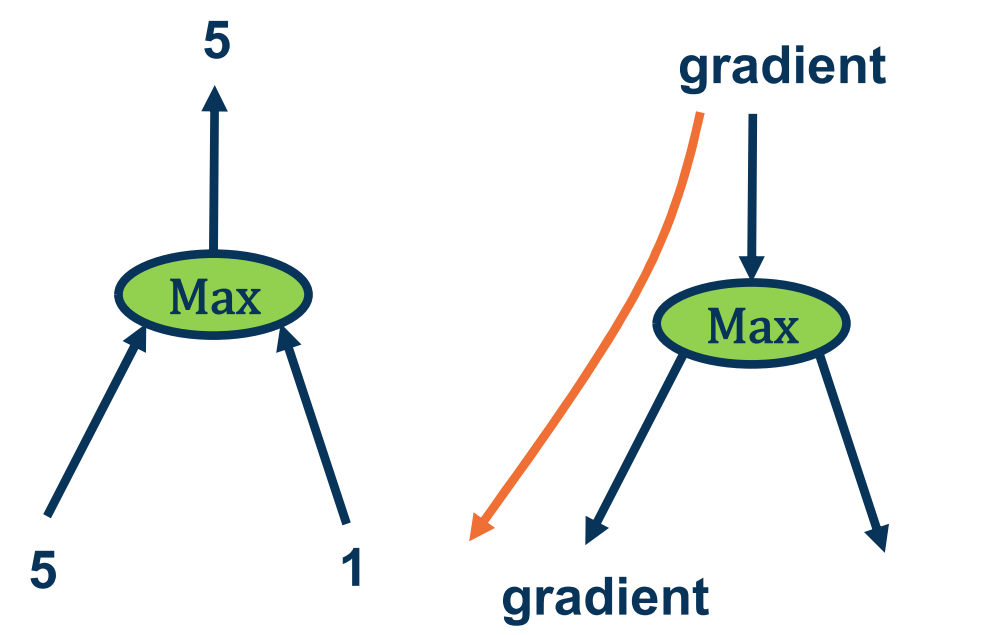

The flow of gradients is one of the most important aspects in deep neural networks

If gradients do not flow backwards properly, learning slows or stops!

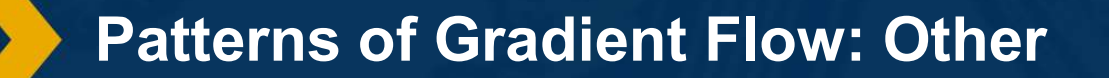

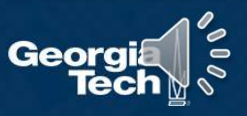

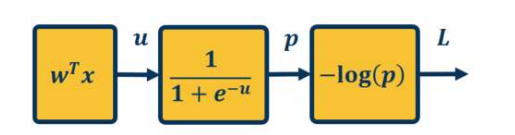

 $L = 1$  $\overline{p} = \frac{\overline{\partial}L}{\partial p} = -\frac{1}{p}$ where  $p = \sigma(w^T x)$  and  $\sigma(x) = \frac{1}{1 + e^{-x}}$  $\overline{u} = \frac{\partial L}{\partial u} = \frac{\partial L}{\partial p} \frac{\partial p}{\partial u} = \overline{p} \sigma (1 - \sigma)$  $\overline{w} = \frac{\partial L}{\partial w} = \frac{\partial L}{\partial u} \frac{\partial u}{\partial w} = \overline{u}x^T$ 

We can do this in a combined way to see all terms together:

 $\overline{w} = \frac{\partial L}{\partial p} \frac{\partial p}{\partial u} \frac{\partial u}{\partial w} = -\frac{1}{\sigma(w^T x)} \sigma(w^T x)(1 - \sigma(w^T x)) x^T$  $= -\left(1 - \sigma(w^T x)\right) x^T$ 

This effectively shows gradient flow along path from  $L$  to  $W$ 

# Computation Graph of primitives (automatic

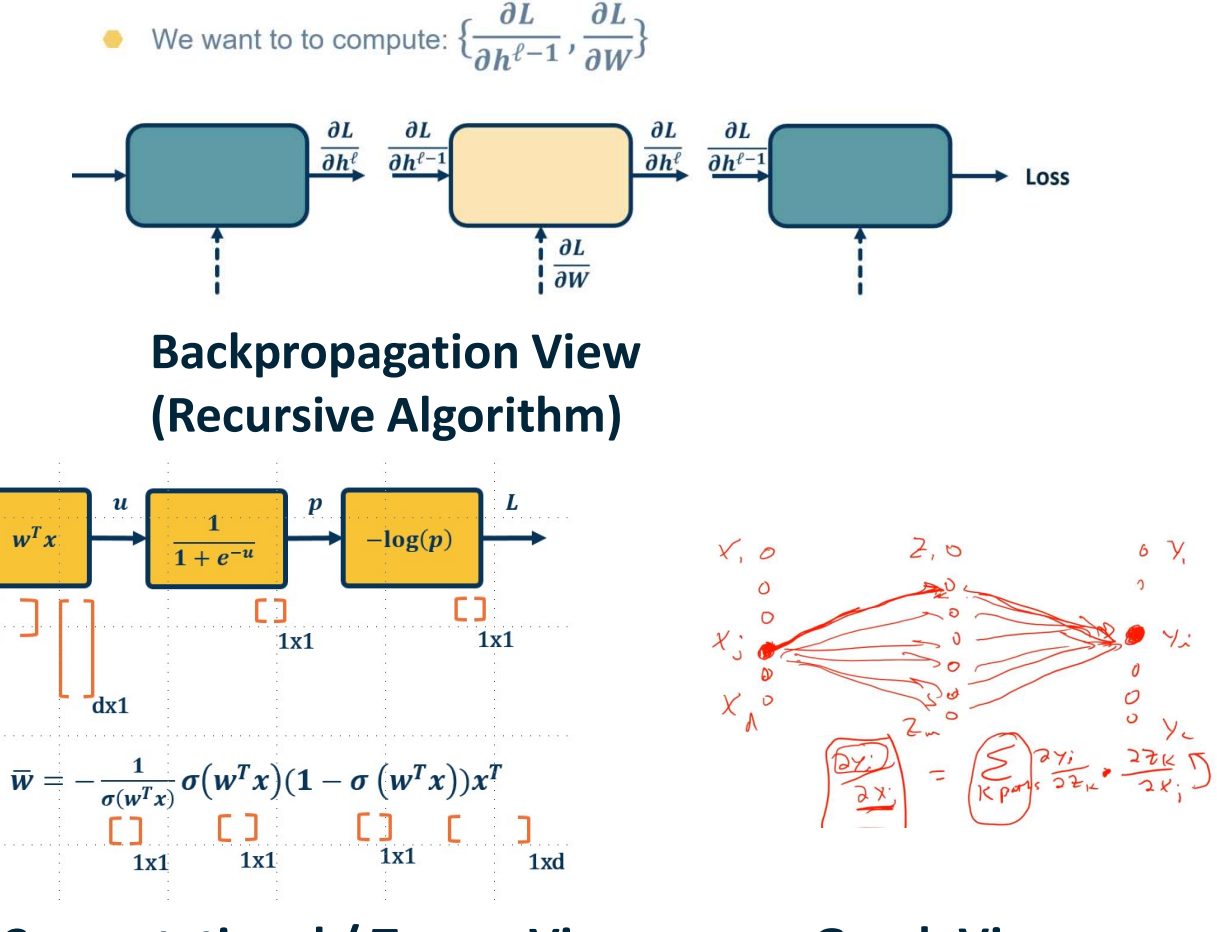

differentiation) Computational / Tensor View

Graph View

Different Views of Equivalent Ideas

 $1xd$ 

Georai

Backpropagation and Automatic **Differentiation** 

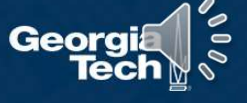

# Deep Learning = Differentiable Programming

- Computation = Graph
	- Input = Data + Parameters
	- Output = Loss
	- Scheduling = Topological ordering
- What do we need to do?
	- Generic code for representing the graph of modules
	- Specify modules (both forward and backward function)

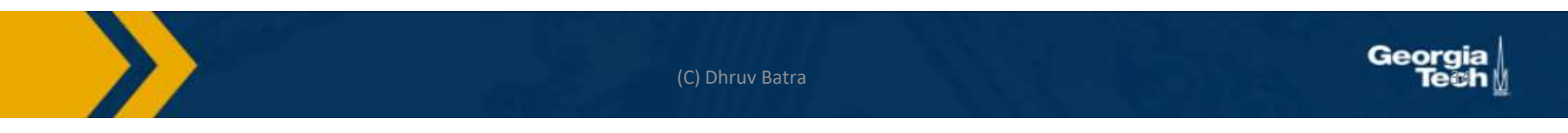

#### Modularized implementation: forward / backward API

 $\overline{C}$ 

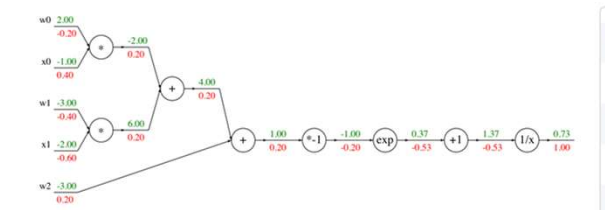

#### Graph (or Net) object (rough psuedo code)

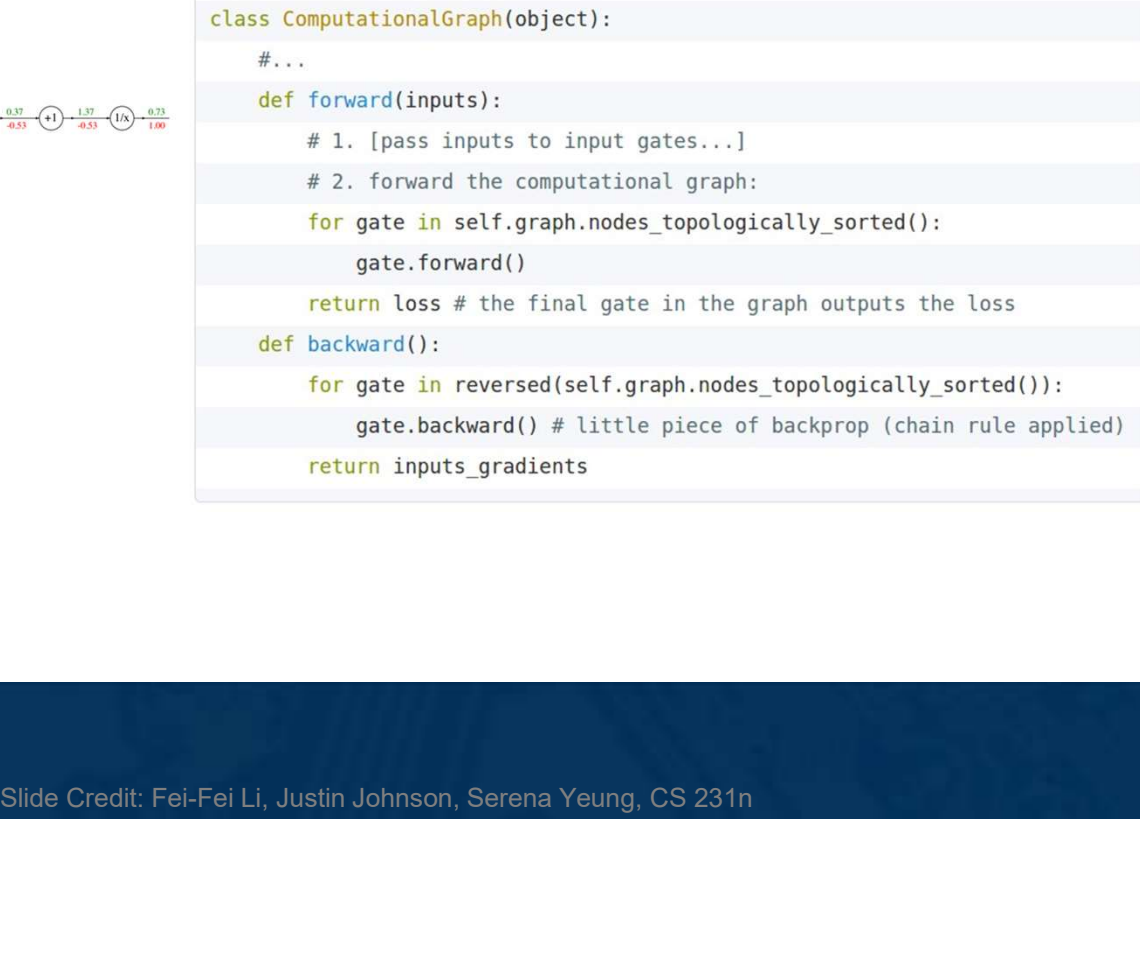

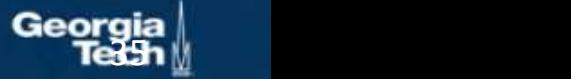

#### Modularized implementation: forward / backward API

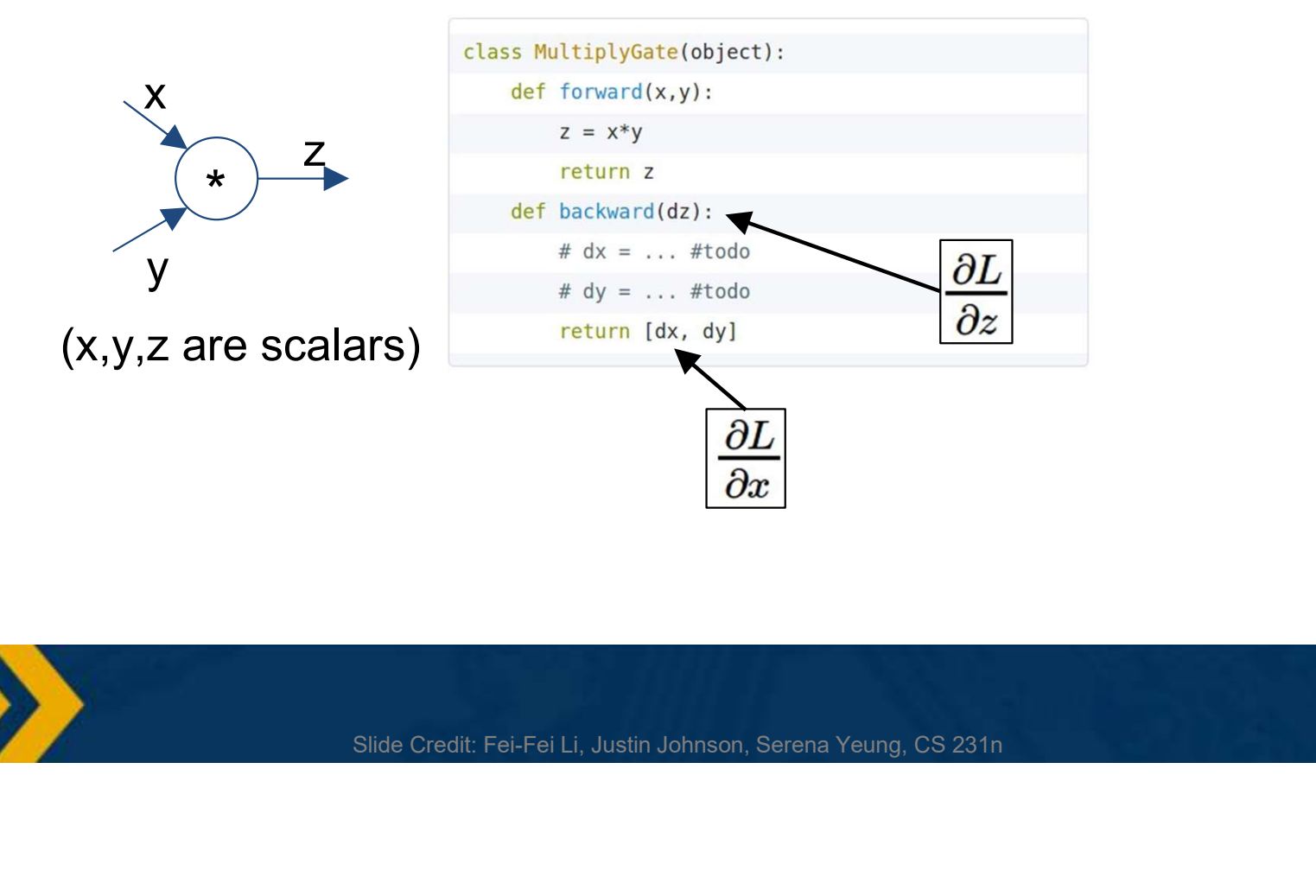

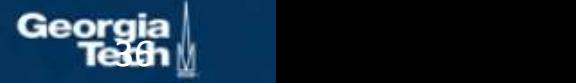

#### Modularized implementation: forward / backward API

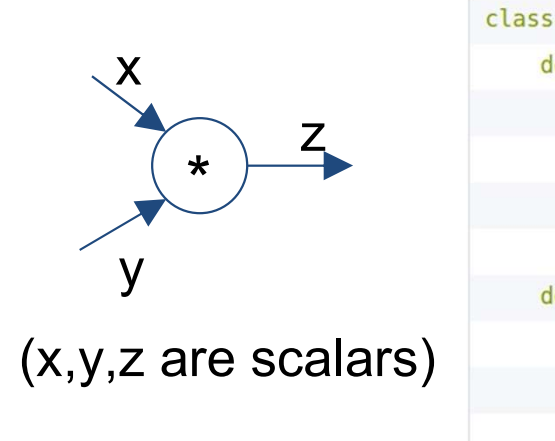

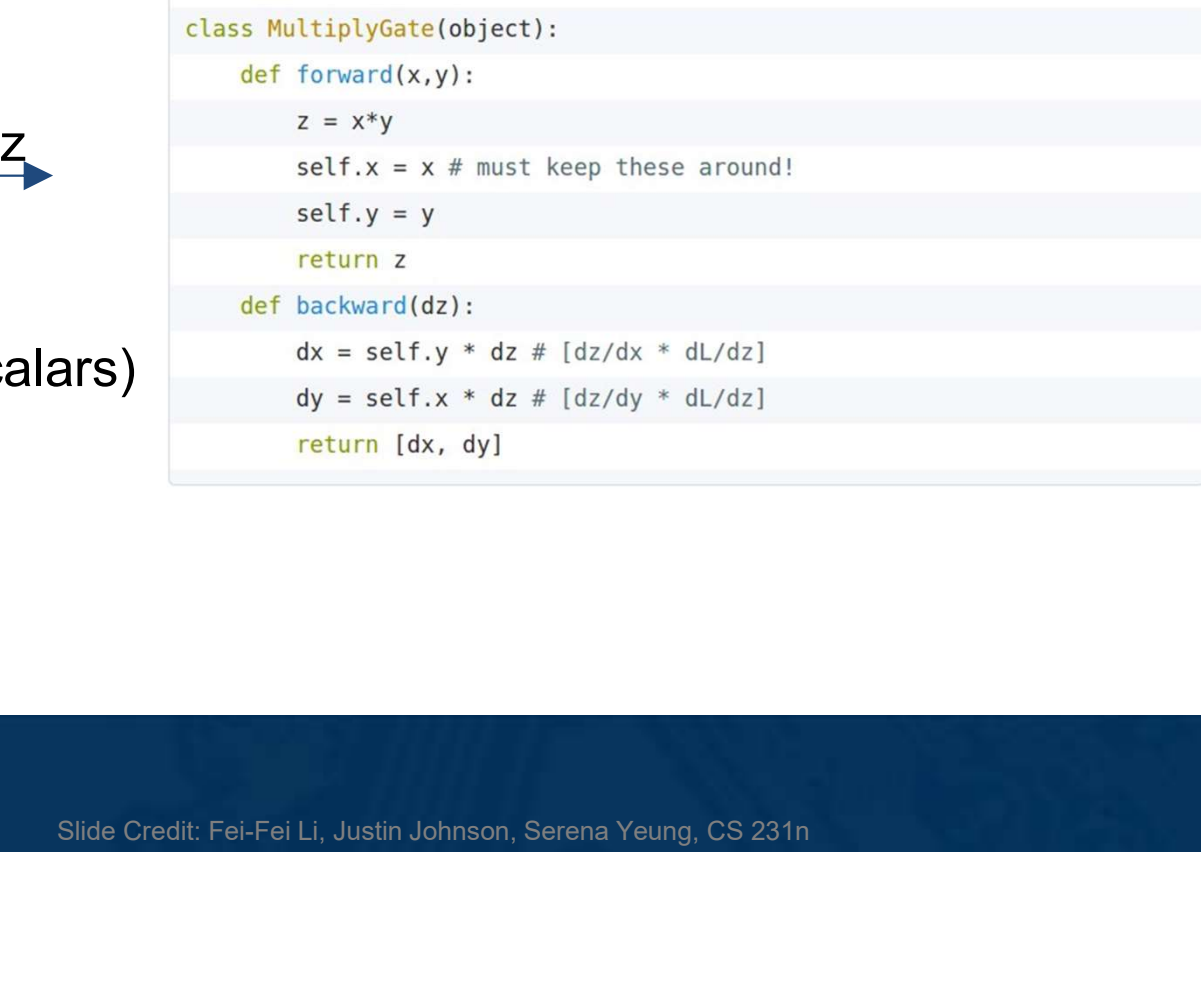

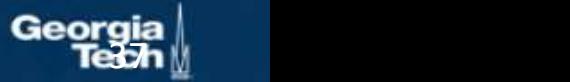

#### Example: Caffe layers

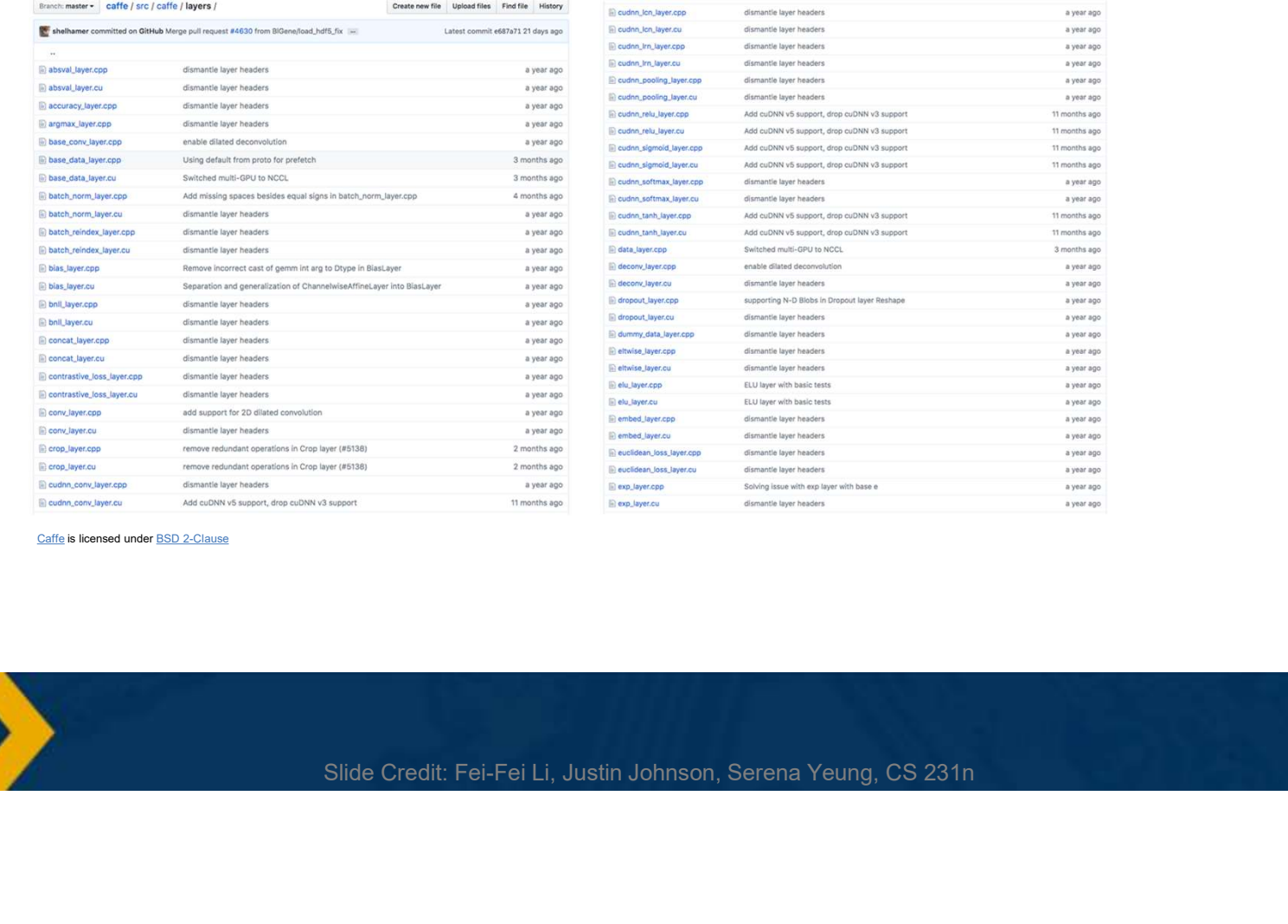

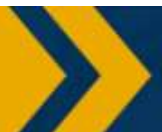

38

a year ago a year ago a year ago a year ago a year ago a year ago 11 months ago 11 months ago 11 months ago

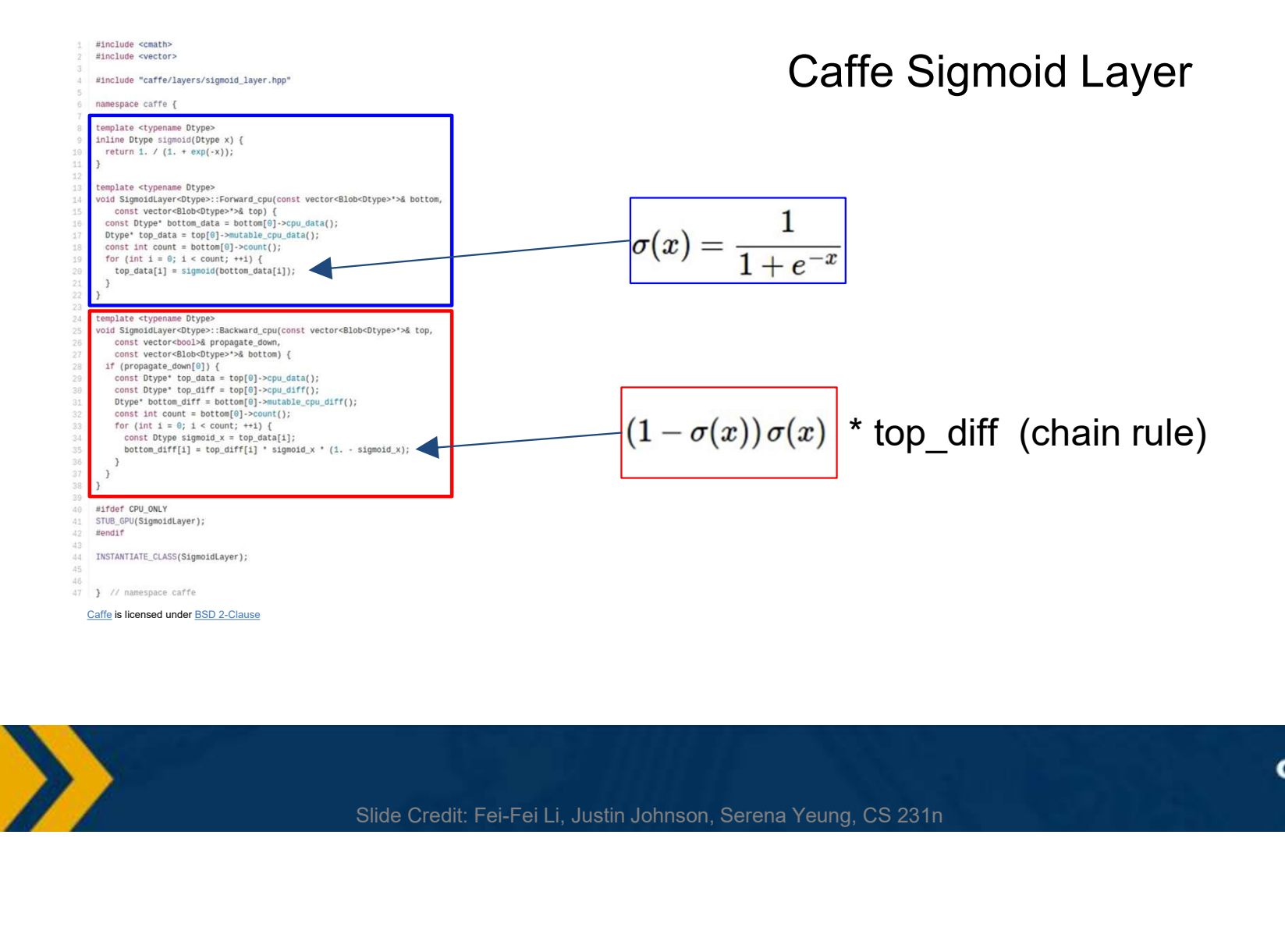

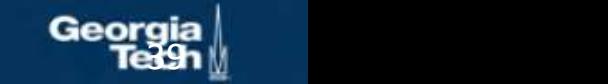

Backpropagation does not really spell out how to **efficiently** carry out the necessary computations

But the idea can be applied to any directed acyclic graph (DAG)

Graph represents an **ordering constraining** which paths must be calculated first

Given an ordering, we can then iterate from the last module backwards, applying the chain rule

- We will store, for each node, its gradient outputs for efficient computation
- We will do this **automatically** by computing backwards function for primitives and as you write code, express the function with them

This is called reverse-mode automatic differentiation

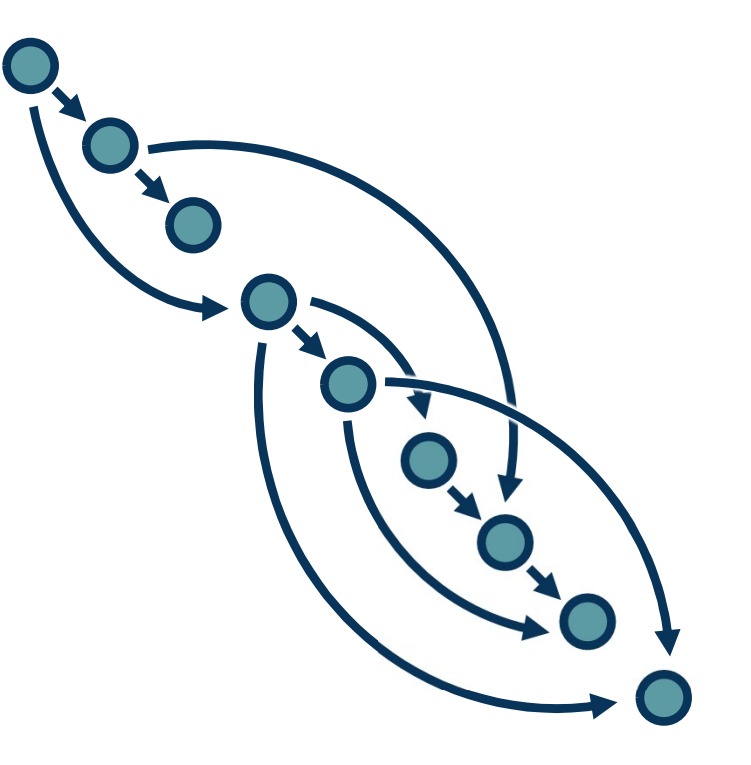

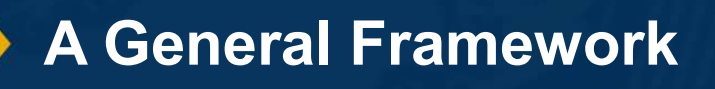

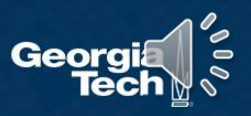

# Computation = Graph

- ⬣ Input = Data + Parameters
- Output = Loss
- Scheduling = Topological ordering

## Auto-Diff

⬣ A family of algorithms for implementing chain-rule on computation graphs

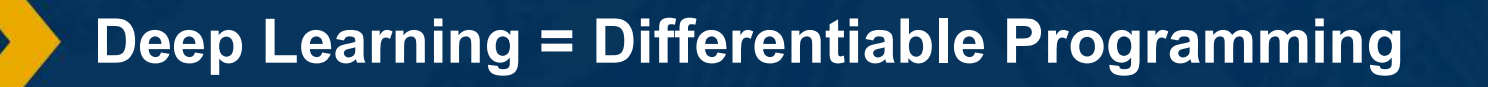

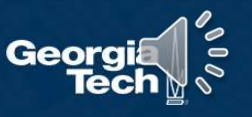

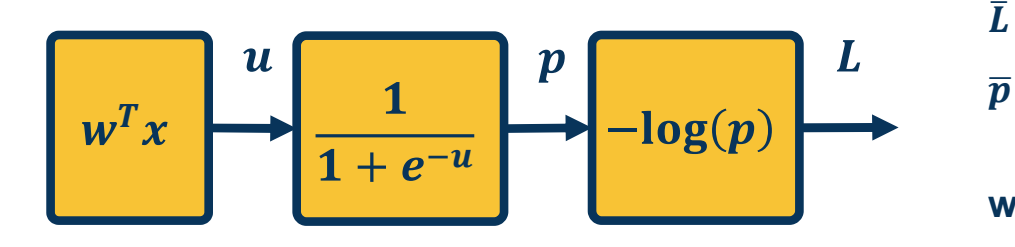

#### Automatic differentiation:

- ⬣ Carries out this procedure for us on arbitrary graphs
- ⬣ Knows derivatives of primitive functions
- As a result, we just define these (forward) functions and don't even need to specify the gradient (backward) functions!

$$
\bar{L} = 1
$$
\n
$$
\bar{p} = \frac{\partial L}{\partial p} = -\frac{1}{p}
$$
\nwhere  $p = \sigma(w^T x)$  and  $\sigma(x) = \frac{1}{1 + e^{-x}}$   
\n
$$
\bar{u} = \frac{\partial L}{\partial u} = \frac{\partial L}{\partial p} \frac{\partial p}{\partial u} = \bar{p} \sigma(1 - \sigma)
$$
\n
$$
\bar{w} = \frac{\partial L}{\partial w} = \frac{\partial u}{\partial u} \frac{\partial u}{\partial w} = \bar{u}x^T
$$
\nWe can do this in a combined way to see all terms together:  
\n
$$
\bar{w} = \frac{\partial L}{\partial p} \frac{\partial p}{\partial u} \frac{\partial u}{\partial w} = -\frac{1}{\sigma(w^T x)} \sigma(w^T x)(1 - \sigma(w^T x))x^T
$$
\n
$$
= -\left(1 - \sigma(w^T x)\right)x^T
$$
\nThis effectively shows gradient flow along path from  
\n $L$  to  $w$ 

We can do this in a combined way to see all terms together: ) all terms<br>  $(x))x^T$ <br>
ng path from

$$
\overline{w} = \frac{\partial L}{\partial p} \frac{\partial p}{\partial u} \frac{\partial u}{\partial w} = -\frac{1}{\sigma(w^T x)} \sigma(w^T x) (1 - \sigma(w^T x)) x^T
$$
  
= -\left(1 - \sigma(w^T x)\right) x^T

This effectively shows gradient flow along path from  $L$  to  $W$ 

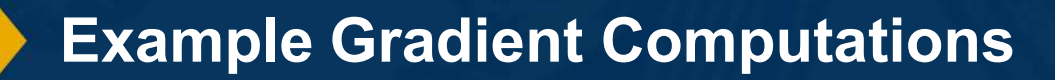

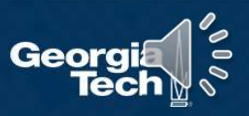

- Key idea is to **explicitly store** computation graph in memory and corresponding gradient functions
- Nodes broken down to basic primitive computations primitive computations<br>(addition, multiplication, log, etc.) for which corresponding derivative is known

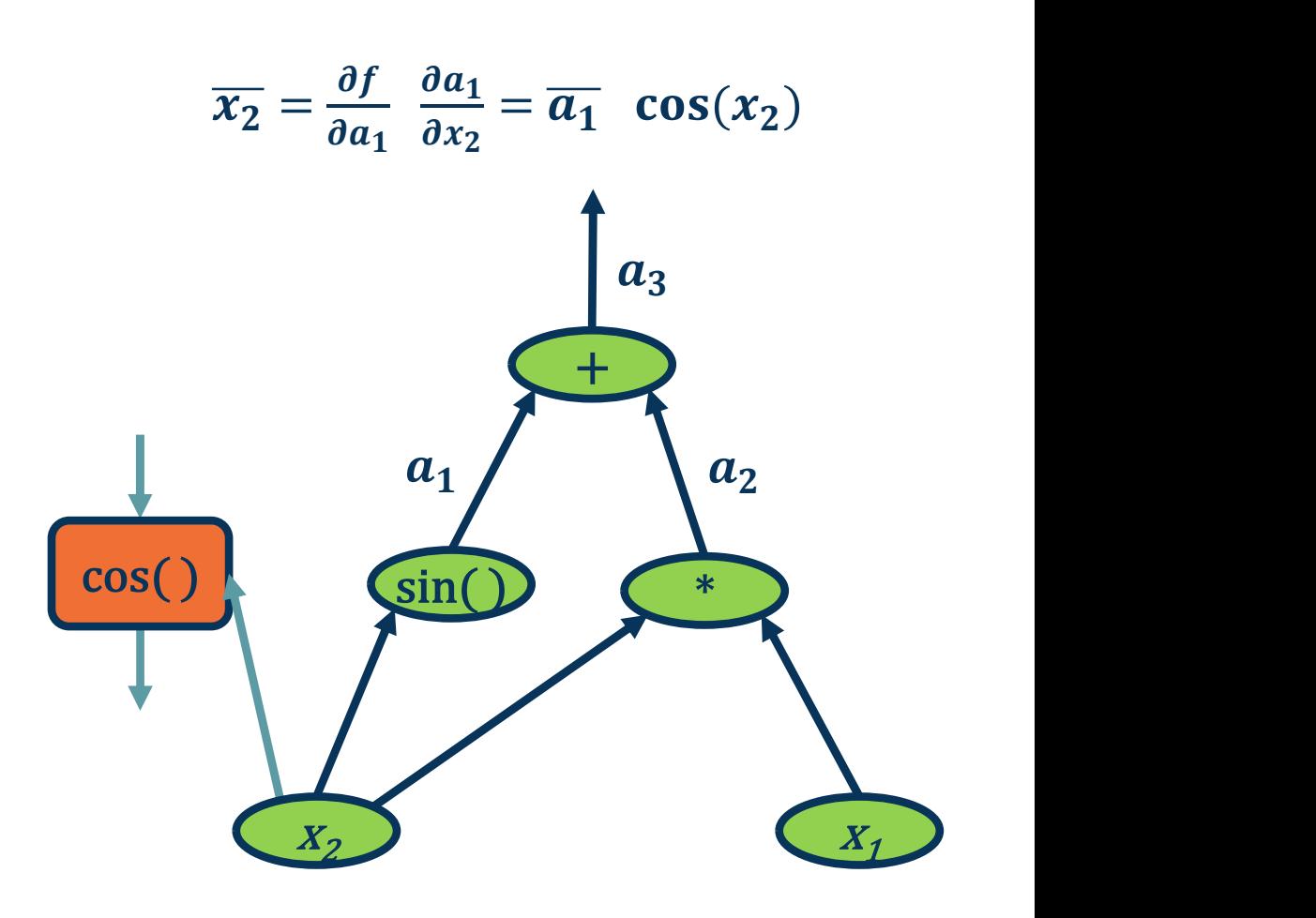

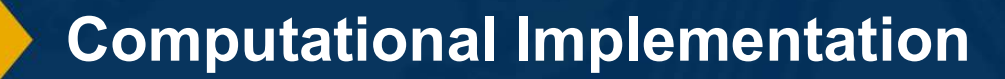

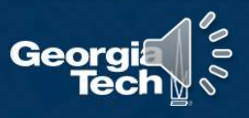

#### A graph is created on the fly  $\{W_h\}$  is in

from torch.autograd import Variable

```
x = \text{Variable}(\text{torch.random}(1, 20))A graph is created on the fly<br>from torch.autograd import Variable<br>x = Variable(torch.randn(1, 20))<br>prev_h = Variable(torch.randn(1, 20))<br>W_h = Variable(torch.randn(20, 20))<br>W_x = Variable(torch.randn(20, 20))<br>i2h = torch.
```

```
i2h = \text{torch.mm}(W_x, x.t())h2h = \text{torch.mm(W_h, prev_h.t())}
```
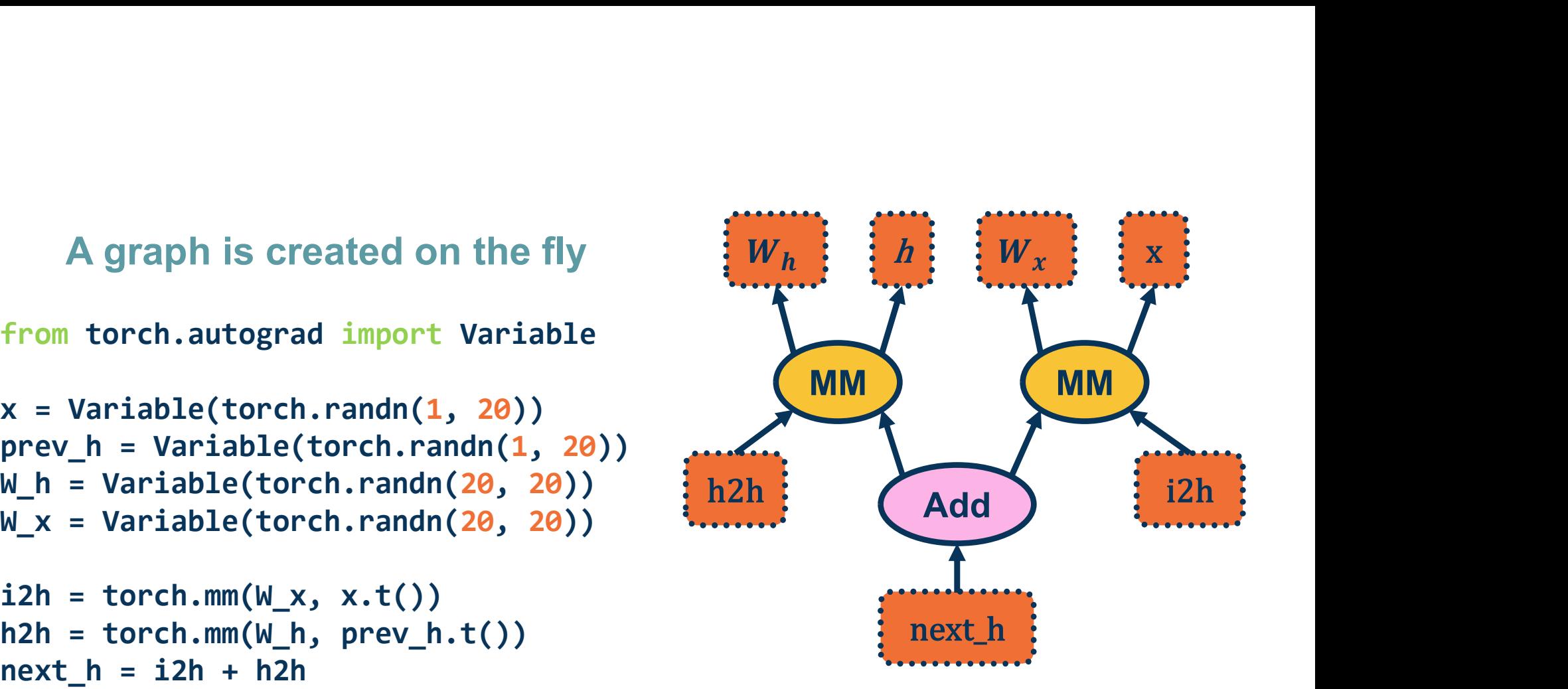

#### (Note above)

Computation Graphs in PyTorch

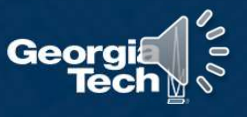

# Back-propagation uses the  $W_h$   $\vdots$   $\vdots$   $\vdots$ dynamically built graph

from torch.autograd import Variable

 $x = \text{Variable}(\text{torch.random}(1, 20))$ Back-propagation uses the<br>dynamically built graph<br>from torch.autograd import Variable<br>x = Variable(torch.randn(1, 20))<br>prev\_h = Variable(torch.randn(1, 20))<br>M\_x = Variable(torch.randn(20, 20))<br>m\_x = Variable(torch.randn(2 Back-propagation uses the<br>dynamically built graph<br>from torch.autograd import Variable<br>x = Variable(torch.randn(1, 20))<br>prev\_h = Variable(torch.randn(20, 20))<br>W\_x = Variable(torch.randn(20, 20))<br>i2h = torch.mm(W\_x, x.t()) Back-propagation uses the<br>dynamically built graph<br>from torch.autograd import Variable<br>x = Variable(torch.randn(1, 20))<br>prev\_h = Variable(torch.randn(20, 20))<br>W\_x = Variable(torch.randn(20, 20))<br>i2h = torch.mm(W\_x, x.t())<br> Back-propagation uses the<br>
dynamically built graph<br>
from torch.autograd import Variable<br>
x = Variable(torch.randn(1, 20))<br>
prev\_h = Variable(torch.randn(20, 20))<br>
W\_x = Variable(torch.randn(20, 20))<br>
i2h = torch.mm(W\_x, x dynamically built graph<br>from torch.autograd import Variable<br>x = Variable(torch.randn(1, 20))<br>prev\_h = Variable(torch.randn(1, 20))<br>W\_h = Variable(torch.randn(20, 20))<br>W\_x = Variable(torch.randn(20, 20))<br>i2h = torch.mm(W\_x

```
i2h = \text{torch.mm}(W_x, x.t())h2h = \text{torch.mm}(W_h, prev_h.t())
```
next\_h.backward(torch.ones(1, 20))

MM MM Add i<sup>2h</sup> Tanh next h

 $h : A : I \rightarrow I \cup Y \times I \times I$ 

From pytorch.org

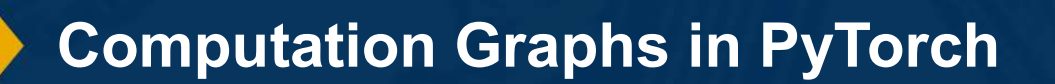

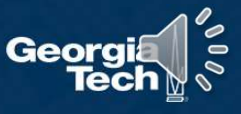

Note that we can also do forward mode automatic differentiation

Start from **inputs** and propagate gradients forward

Complexity is proportional to input size  $\boldsymbol{w}_1 = \cos(x_1)\dot{x}_1$ 

- ⬣ Memory savings (all forward pass, no need to store activations)
- However, in most cases our **inputs** (loss) are small

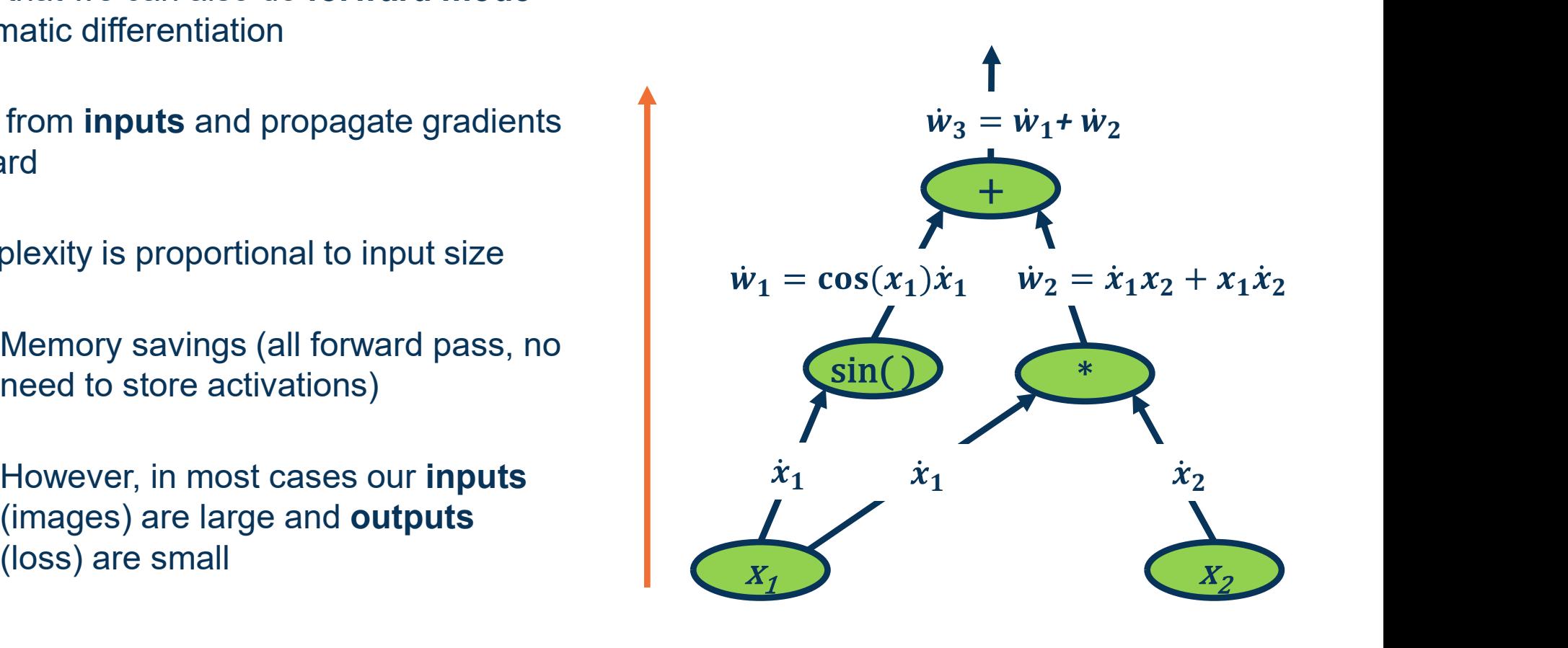

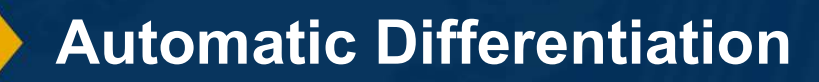

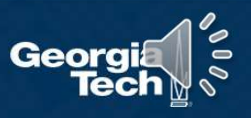

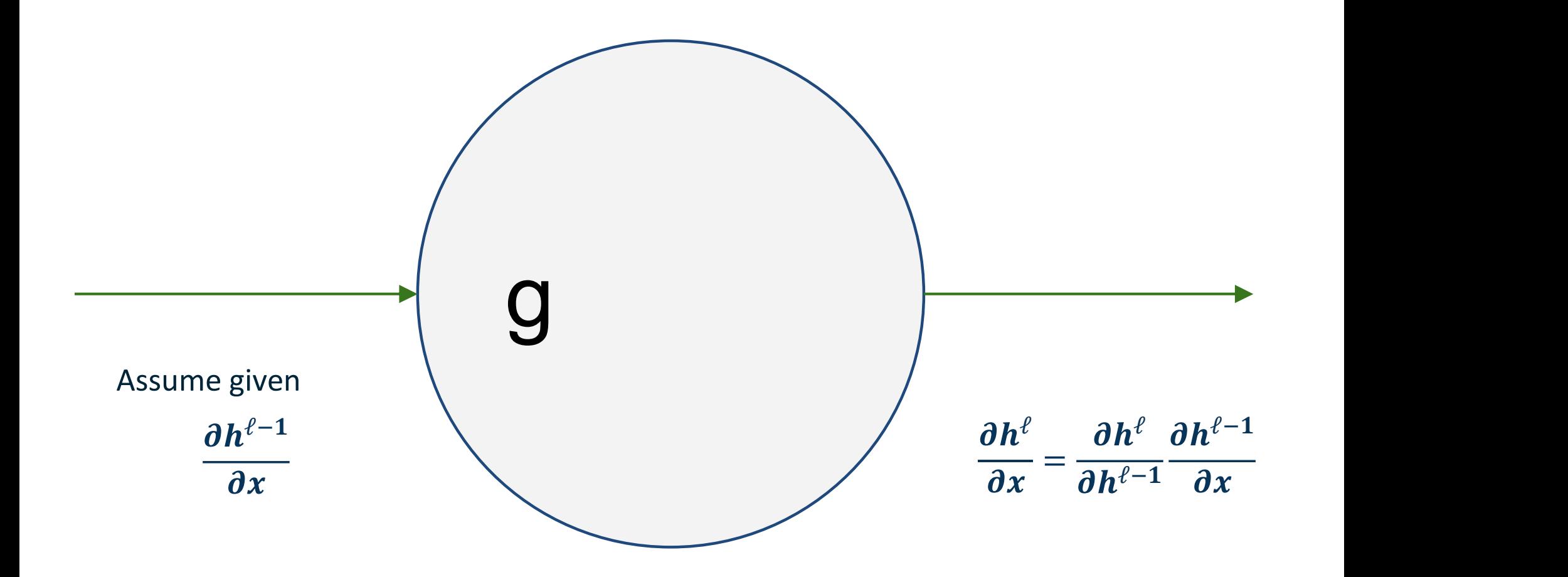

See https://www.cc.gatech.edu/classes/AY2020/cs7643\_spring/slides/autodiff\_forward\_reverse.pdf

Forward Mode Autodifferentiation

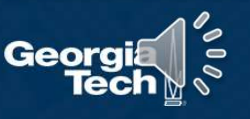

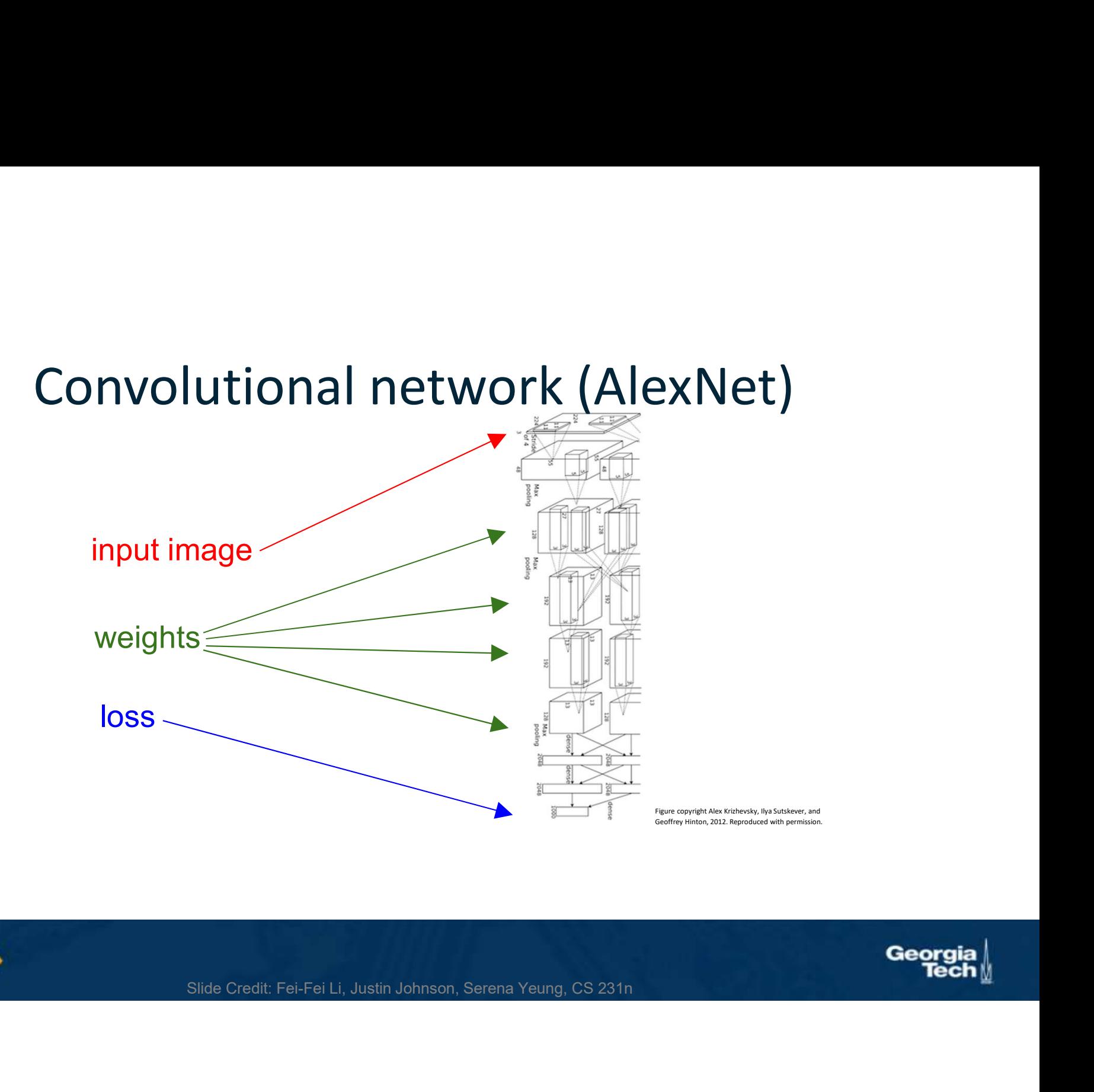

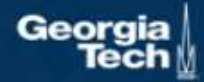

# input image loss Neural Turing Machine  $S = \frac{1}{2}$ <br>
Slide Credit: Fei-Fei Li, Justin Johnson, Serena Yeung, CS 231n

Figure reproduced with permission from a **Twitter post** by Andrej Karpathy.

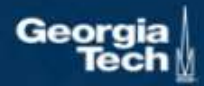

- Computation graphs are not limited to mathematical functions!
- Can have control flows (if statements, loops) and backpropagate through algorithms!
- Can be done dynamically so that gradients are computed, then nodes are added, repeat
- ⬣ Differentiable programming

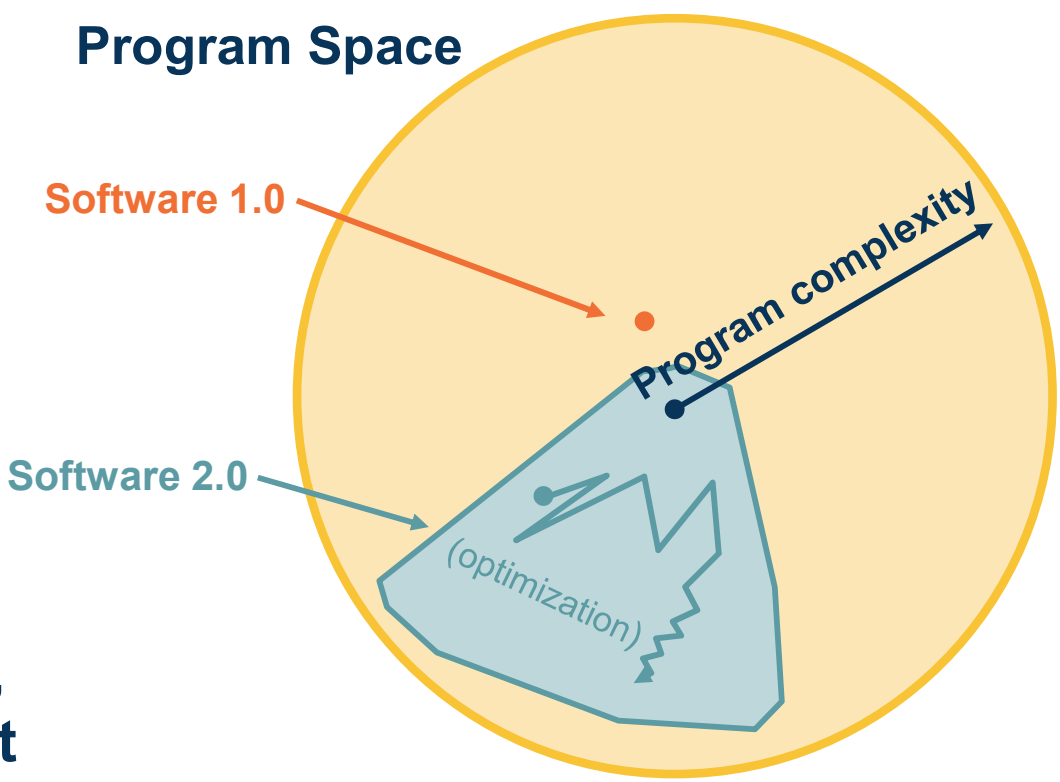

Adapted from figure by Andrej Karpathy

Power of Automatic Differentiation

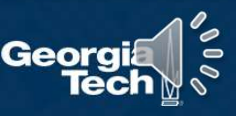